## **Software Interface CCURPWMIN (WC-PWM-1112 Input)**

# **PCIe 12-Channel Pulse Width Modulation Input Card (PWMIN)**

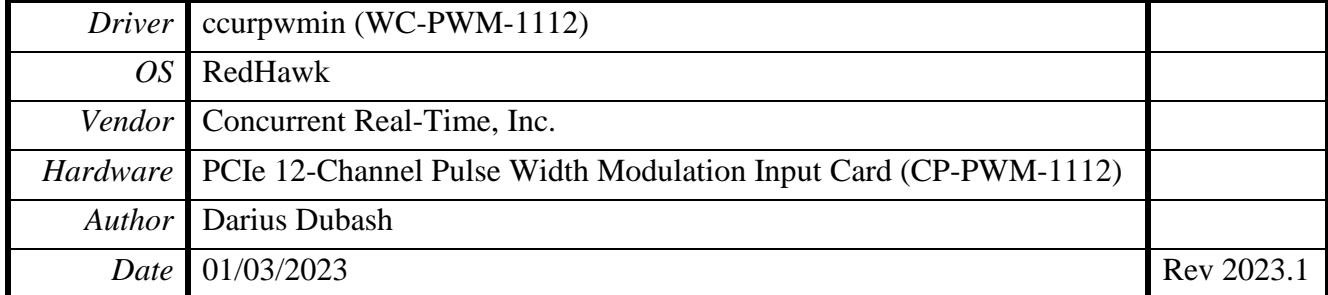

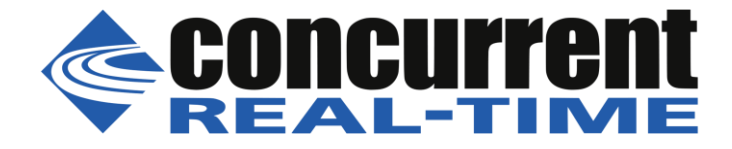

*This page intentionally left blank*

### **Table of Contents**

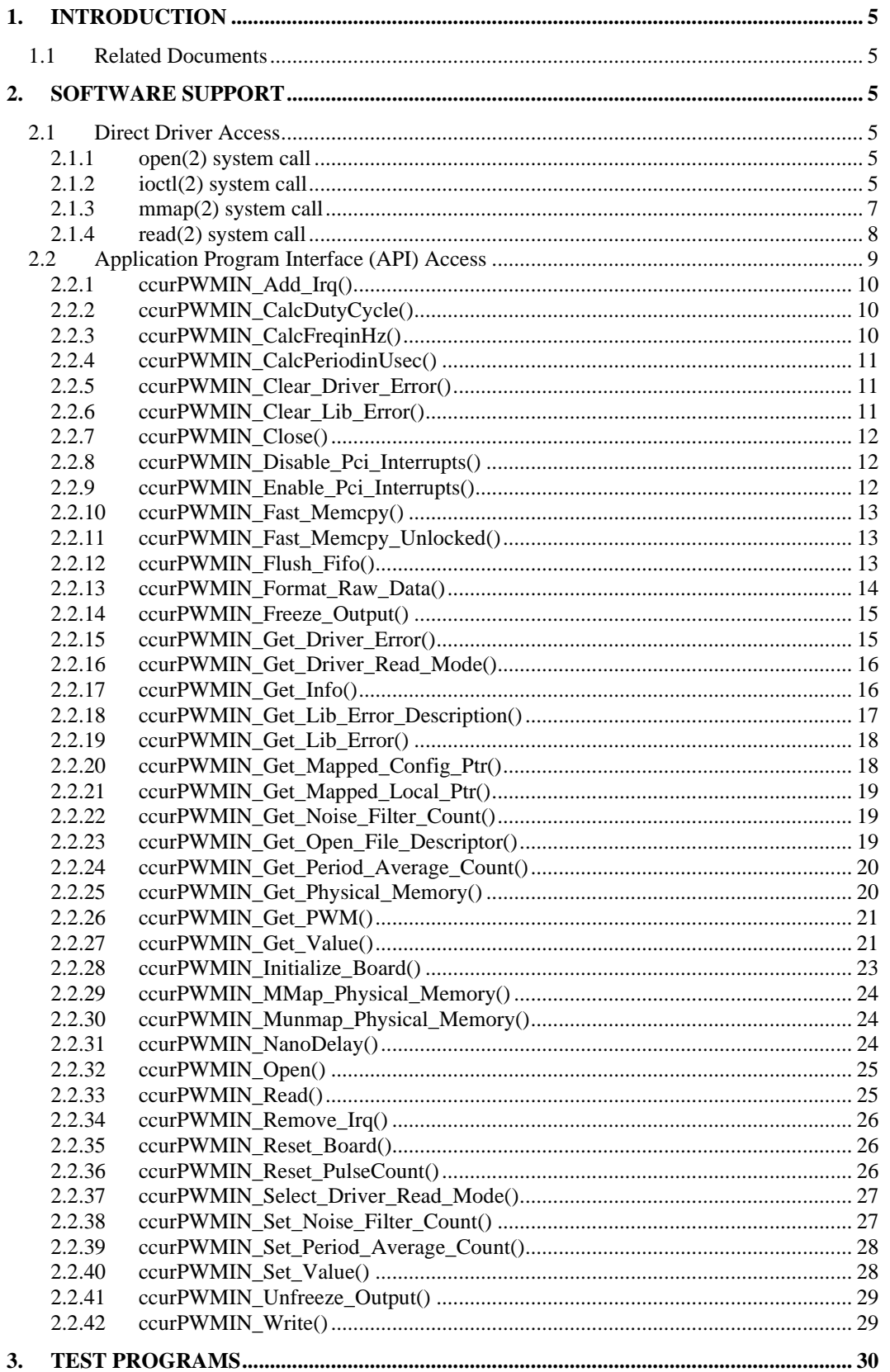

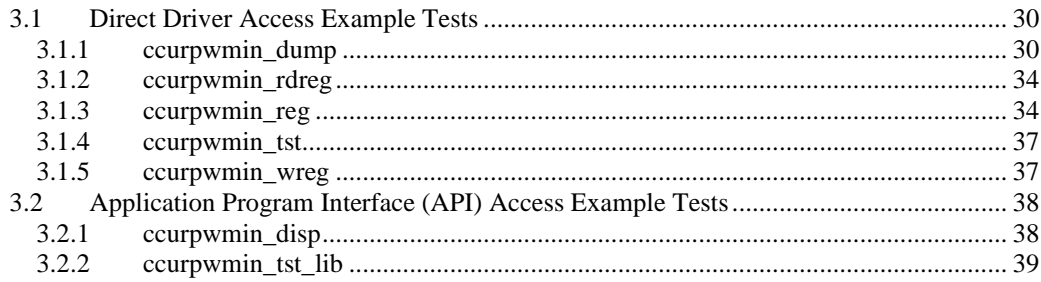

#### <span id="page-4-0"></span>**1. Introduction**

This document provides the software interface to the *ccurpwmin* driver which communicates with the Concurrent Real-Time PCI Express 12-Channel Pulse Width Modulation Input Card (CP-PWM-1112).

The software package that accompanies this board provides the ability for advanced users to communicate directly with the board via the driver *ioctl(2)* and *mmap(2)* system calls. When programming in this mode, the user needs to be intimately familiar with both the hardware and the register programming interface to the board. Failure to adhere to correct programming will result in unpredictable results.

Additionally, the software package is accompanied with an extensive set of application programming interface (API) calls that allow the user to access all capabilities of the board. The API allows the user the ability to communicate directly with the board through the *ioctl(2)* and *mmap(2)* system calls. In this case, there is a risk of conflicting with API calls and therefore should only be used by advanced users who are intimately familiar with, the hardware, board registers and the driver code.

Various example tests have been provided in the *test* directorie to assist the user in writing their applications.

#### <span id="page-4-1"></span>**1.1 Related Documents**

• Pulse Width Input Card Installation on RedHawk Release Notes by Concurrent Real-Time.

#### <span id="page-4-2"></span>**2. Software Support**

Software support is provided for users to communicate directly with the board using the kernel system calls *(Direct Driver Access*) or the supplied *API*. Both approaches are identified below to assist the user in software development.

#### <span id="page-4-3"></span>**2.1 Direct Driver Access**

#### <span id="page-4-4"></span>**2.1.1 open(2) system call**

In order to access the board, the user first needs to open the device using the standard system call *open(2).*

```
int fp;
fp = open("/dev/ccurpwmin0", 0 RDWR);
```
The file pointer '*fp'* is then used as an argument to other system calls. The device name specified is of the format "/dev/ccurpwmin<num>" where *num* is a digit 0..9 which represents the board number that is to be accessed.

#### <span id="page-4-5"></span>**2.1.2 ioctl(2) system call**

This system call provides the ability to control and get responses from the board. The nature of the control/response will depend on the specific *ioctl* command.

```
int status;
int arg;
status = ioctl(fp, <IOCTL COMMAND>, &arg);
```
where, '*fp*' is the file pointer that is returned from the *open(2)* system call. <*IOCTL COMMAND*> is one of the *ioctl* commands below and *arg* is a pointer to an argument that could be anything and is dependent on the command being invoked. If no argument is required for a specific command, then set to *NULL*. Driver IOCTL command:

All information contained in this document is confidential and proprietary to Concurrent Real-Time, Inc. No part of this document may be reproduced, transmitted, in any form, without the prior written permission of Concurrent Real-Time, Inc. No license, expressed or implied, under any patent, copyright or trade secret right is granted or implied by the conveyance of this document.

IOCTL\_CCURPWMIN\_ADD\_IRQ IOCTL\_CCURPWMIN\_DISABLE\_PCI\_INTERRUPTS IOCTL\_CCURPWMIN\_ENABLE\_PCI\_INTERRUPTS IOCTL\_CCURPWMIN\_GET\_DRIVER\_ERROR IOCTL\_CCURPWMIN\_GET\_DRIVER\_INFO IOCTL\_CCURPWMIN\_GET\_PHYSICAL\_MEMORY IOCTL\_CCURPWMIN\_GET\_READ\_MODE IOCTL\_CCURPWMIN\_INIT\_BOARD IOCTL\_CCURPWMIN\_MAIN\_CONTROL\_REGISTERS IOCTL\_CCURPWMIN\_MMAP\_SELECT IOCTL\_CCURPWMIN\_NO\_COMMAND IOCTL\_CCURPWMIN\_PCI\_BRIDGE\_REGISTERS IOCTL\_CCURPWMIN\_PCI\_CONFIG\_REGISTERS IOCTL\_CCURPWMIN\_READ\_EEPROM IOCTL\_CCURPWMIN\_REMOVE\_IRQ IOCTL\_CCURPWMIN\_RESET\_BOARD IOCTL\_CCURPWMIN\_SELECT\_READ\_MODE IOCTL\_CCURPWMIN\_WRITE\_EEPROM

*IOCTL\_CCURPWMIN\_ADD\_IRQ:* This *ioctl* does not have any arguments. Its purpose is to setup the driver interrupt handler to handle interrupts. This driver currently does not use interrupts for DMA and hence there is no need to use this call. This *ioctl* is only invoked if the user has issued the *IOCTL\_CCURPWMIN\_REMOVE\_IRQ* call earlier to remove the interrupt handler.

IOCTL*\_CCURPWMIN\_DISABLE\_PCI\_INTERRUPTS:* This *ioctl* does not have any arguments. Currently, it does not perform any operation.

*IOCTL\_CCURPWMIN\_ENABLE\_PCI\_INTERRUPTS:* This *ioctl* does not have any arguments. Currently, it does not perform any operation.

*IOCTL\_CCURPWMIN\_GET\_DRIVER\_ERROR:* The argument supplied to this *ioctl* is a pointer to the *ccurpwmin\_user\_error\_t* structure. Information on the structure is located in the *ccurpwmin\_user.h* include file. The error returned is the last reported error by the driver. If the argument pointer is *NULL*, the current error is reset to *CCURPWMIN\_SUCCESS.*

*IOCTL\_CCURPWMIN\_GET\_DRIVER\_INFO:* The argument supplied to this *ioctl* is a pointer to the *ccurpwmin\_ ccurpwmin\_driver\_info\_t* structure. Information on the structure is located in the *ccurpwmin\_user.h* include file. This *ioctl* provides useful driver information.

*IOCTL\_CCURPWMIN\_GET\_PHYSICAL\_MEMORY:* The argument supplied to this *ioctl* is a pointer to the *ccurpwmin\_phys\_mem\_t* structure. Information on the structure is located in the *ccurpwmin\_user.h* include file. If physical memory is not allocated, the call will fail, otherwise the call will return the physical memory address and size in bytes. The only reason to request and get physical memory from the driver is to allow the user to perform DMA operations and by-pass the driver and library. Care must be taken when performing user level DMA as incorrect programming could lead to unpredictable results including but not limited to corrupting the kernel and any device connected to the system.

*IOCTL\_CCURPWMIN\_GET\_READ\_MODE:* The argument supplied to this *ioctl* is a pointer an *unsigned long int*. The value returned will be one of the read modes as defined by the *enum CCURPWMIN\_DRIVER\_READ\_MODE* located in the *ccurpwmin\_user.h* include file.

*IOCTL\_CCURPWMIN\_INIT\_BOARD:* This *ioctl* does not have any arguments. This call resets the board to a known initial default state. This call is currently identical to the *IOCTL\_CCURPWMIN\_RESET\_BOARD* call.

All information contained in this document is confidential and proprietary to Concurrent Real-Time, Inc. No part of this document may be reproduced, transmitted, in any form, without the prior written permission of Concurrent Real-Time, Inc. No license, expressed or implied, under any patent, copyright or trade secret right is granted or implied by the conveyance of this document.

*IOCTL\_CCURPWMIN\_MAIN\_CONTROL\_REGISTERS:* This *ioctl* dumps all the PCI Main Control registers and is mainly used for debug purpose. The argument to this *ioctl* is a pointer to the *ccurpwmin\_main\_control\_register\_t* structure. Raw 32-bit data values are read from the board and loaded into this structure.

*IOCTL\_CCURPWMIN\_MMAP\_SELECT:* The argument to this *ioctl* is a pointer to the *ccurpwmin\_mmap\_select\_t* structure. Information on the structure is located in the *ccurpwmin\_user.h* include file. This call needs to be made prior to the  $mmap(2)$  system call so as to direct the  $mmap(2)$  call to perform the requested mapping specified by this *ioctl*. The three possible mappings that are performed by the driver are to *mmap* the local register space *(CCURPWMIN\_SELECT\_LOCAL\_MMAP)*, the configuration register space *(CCURPWMIN\_SELECT\_CONFIG\_MMAP)* and a physical memory *(CCURPWMIN\_SELECT\_PHYS\_MEM\_MMAP)* that is created by the the *mmap(2)* system call.

*IOCTL\_CCURPWMIN\_NO\_COMMAND:* This *ioctl* does not have any arguments. It is only provided for debugging purpose and should not be used as it serves no purpose for the user.

*IOCTL\_CCURPWMIN\_PCI\_BRIDGE\_REGISTERS:* This *ioctl* dumps all the PCI bridge registers and is mainly used for debug purpose. The argument to this *ioctl* is a pointer to the *ccurpwmin\_pci\_bridge\_register\_t* structure. Raw 32-bit data values are read from the board and loaded into this structure.

*IOCTL\_CCURPWMIN\_PCI\_CONFIG\_REGISTERS:* This *ioctl* dumps all the PCI configuration registers and is mainly used for debug purpose. The argument to this *ioctl* is a pointer to the *ccurpwmin\_pci\_config\_reg\_addr\_mapping\_t* structure. Raw 32-bit data values are read from the board and loaded into this structure.

*IOCTL\_CCURPWMIN\_READ\_EEPROM:* The argument to this *ioctl* is a pointer to the *ccurpwmin\_eeprom\_t* structure. Information on the structure is located in the *ccurpwmin\_user.h* include file. This call is specifically used by the supplied *eeprom* application and should not be used by the user.

*IOCTL\_CCURPWMIN\_REMOVE\_IRQ:* This *ioctl* does not have any arguments. Its purpose is to remove the interrupt handler that was previously setup. This driver currently does not use interrupts for DMA and hence there is no need to use this call. The user should not issue this call, otherwise reads will time out.

*IOCTL\_CCURPWMIN\_RESET\_BOARD:* This *ioctl* does not have any arguments. This call resets the board to a known initial default state. This call is currently identical to the *IOCTL\_CCURPWMIN\_INIT\_BOARD* call.

*IOCTL\_CCURPWMIN\_SELECT\_READ\_MODE:* The argument supplied to this *ioctl* is a pointer an *unsigned long int*. The value set will be one of the read modes as defined by the *enum CCURPWMIN\_DRIVER\_READ\_MODE* located in the *ccurpwmin\_user.h* include file.

*IOCTL\_CCURPWMIN\_WRITE\_EEPROM:* The argument to this *ioctl* is a pointer to the *ccurpwmin\_eeprom\_t* structure. Information on the structure is located in the *ccurpwmin\_user.h* include file. This call is specifically used by the supplied *eeprom* application and should not be used by the user.

#### <span id="page-6-0"></span>**2.1.3 mmap(2) system call**

This system call provides the ability to map either the local board registers, the configuration board registers or create and map a physical memory that can be used for user DMA. Prior to making this system call, the user needs to issue the *ioctl(2)* system call with the *IOCTL\_CCURPWMIN\_MMAP\_SELECT* command. When mapping either the local board registers or the configuration board registers, the *ioctl* call returns the size of the register mapping which needs to be specified in the  $mmap(2)$  call. In the case of mapping a physical memory, the size of physical memory to be created is supplied to the *mmap(2)* call.

int \*munmap\_local\_ptr;

```
ccurpwmin local ctrl data t *local ptr;
ccurpwmin mmap select t mmap select;
unsigned long mmap local size;
mmap_select.select = CCURPWMIN_SELECT_LOCAL_MMAP;
mmap select.offset=0;
mmap select.size=0;
ioctl(fp, IOCTL_CCURPWMIN_MMAP_SELECT,(void *)&mmap_select);
mmap_local_size = mmap_select.size;
munmap local ptr = (int *) mmap((caddr t)0, map local size,
                  (PROT_READ|PROT_WRITE), MAP_SHARED, fp, 0);
local ptr = (ccurpwmin local ctrl data t *) munmap local ptr;
local ptr = (ccurpwmin local ctrl data t *)((char *)local ptr +
                                              mmap select.offset);
.
.
.
if(munmap_local_ptr != NULL)
    munmap((void *)munmap local ptr, mmap local size);
```
#### <span id="page-7-0"></span>**2.1.4 read(2) system call**

Prior to issuing this call to read the registers, the user needs to select the type of read operation they would like to perform. The only reason for providing various read modes is because the board allows it and that it gives the user the ability to choose the optimal mode for their particular application. The read mode is specified by the *ioctl* call with the *IOCTL\_CCURPWMIN\_SELECT\_READ\_MODE* command. The following are the possible read modes:

*CCURPWMIN\_PIO\_CHANNEL:* This mode returns the data from 1 to 12 channels. The relative offset within the returned buffer determines the channel number. The data content is raw register values represented by the *ccurpwmin\_raw\_indiv\_t* structure located in the *ccurpwmin\_user.h* file. The driver uses Programmed I/O to perform this operation. In this mode, registers read are the latest data that are being continuously collected by the hardware. During the read operation, all data is frozen from any changes.

*CCURPWMIN\_DMA\_CHANNEL:* This mode of operation is identical to the *CCURPWMIN\_PIO\_CHANNEL* mode with the exception that the driver performs a DMA operation instead of Programmed I/O to complete the operation. Normally, this is the preferred of the two modes as it takes less processing time and is faster.

#### <span id="page-8-0"></span>**2.2 Application Program Interface (API) Access**

The API is the recommended method of communicating with the board for most users. The following are a list of calls that are available.

ccurPWMIN\_Add\_Irq() ccurPWMIN\_CalcDutyCycle() ccurPWMIN\_CalcFreqinHz() ccurPWMIN\_CalcPeriodinUsec() ccurPWMIN\_Clear\_Driver\_Error() ccurPWMIN\_Clear\_Lib\_Error() ccurPWMIN\_Close() ccurPWMIN\_Disable\_Pci\_Interrupts() ccurPWMIN\_Enable\_Pci\_Interrupts() ccurPWMIN\_Fast\_Memcpy() ccurPWMIN\_Fast\_Memcpy\_Unlocked() ccurPWMIN\_Flush\_Fifo() ccurPWMIN\_Format\_Raw\_Data() ccurPWMIN\_Freeze\_Output ccurPWMIN\_Fraction\_To\_Hex() ccurPWMIN\_Get\_Driver\_Error() ccurPWMIN\_Get\_Driver\_Read\_Mode() ccurPWMIN\_Get\_Info() ccurPWMIN\_Get\_Lib\_Error\_Description() ccurPWMIN\_Get\_Lib\_Error() ccurPWMIN\_Get\_Mapped\_Config\_Ptr() ccurPWMIN\_Get\_Mapped\_Local\_Ptr() ccurPWMIN\_Get\_Noise\_Filter\_Count() ccurPWMIN\_Get\_Open\_File\_Descriptor() ccurPWMIN\_Get\_Period\_Average\_Count() ccurPWMIN Get Physical Memory() ccurPWMIN\_Get\_PWM() ccurPWMIN\_Get\_Value() ccurPWMIN\_Initialize\_Board() ccurPWMIN\_MMap\_Physical\_Memory() ccurPWMIN\_Munmap\_Physical\_Memory() ccurPWMIN\_NanoDelay() ccurPWMIN\_Open() ccurPWMIN\_Read() ccurPWMIN\_Remove\_Irq() ccurPWMIN\_Reset\_Board() ccurPWMIN\_Reset\_PulseCount() ccurPWMIN\_Select\_Driver\_Read\_Mode() ccurPWMIN\_Set\_Noise\_Filter\_Count() ccurPWMIN\_Set\_Period\_Average\_Count() ccurPWMIN\_Set\_Value() ccurPWMIN\_Unfreeze\_Output() ccurPWMIN\_Write()

All information contained in this document is confidential and proprietary to Concurrent Real-Time, Inc. No part of this document may be reproduced, transmitted, in any form, without the prior written permission of Concurrent Real-Time, Inc. No license, expressed or implied, under any patent, copyright or trade secret right is granted or implied by the conveyance of this document.

#### <span id="page-9-0"></span>2.2.1 ccurPWMIN\_Add\_Irq()

This call will add the driver interrupt handler if it has not been added. Normally, the user should not use this call unless they want to disable the interrupt handler and then re-enable it.

```
int ccurPWMIN Add Irq(void *Handle)
  Description: By default, the driver assigns an interrupt handler to handle
              device interrupts. If the interrupt handler was removed using
              the ccurPWMIN Remove Irq(), then this call adds it back.
  Input:
             void *Handle
                                             (handle pointer)
            None
  Output:
            COURPWMIN_LIB_NO_ERROR (successful)<br>CCURPWMIN_LIB_BAD_HANDLE (no/bad_handler_supplied)<br>CCURPWMIN_LIB_NOT_OPEN (device_not_open)<br>CCURPWMIN_LIB_IOCTL_FAILED (driver_ioctl_call_failed)
  Return:
```
#### <span id="page-9-1"></span>2.2.2 ccurPWMIN\_CalcDutyCycle()

This call simply returns to the user the duty cycle for the raw supplied period width clock count and the period high clock count. Both these values can be returned by the hardware for each channel via programmed I/O. Normally, the user does not need to use this call as the other API ccurPWMIN\_Format\_Raw\_Data() returns the duty cycle for requested channels.

```
double ccurPWMIN CalcDutyCycle (u int32 t period width clock count,
                          u int32<sup>t</sup> period high clock count)
  Description: Calculate Duty Cycle in percent
            u_int32_t period_width_clock_count (period width clock count)<br>u_int32_t period_high_clock_count (period high clock count)
  Input:
  Output:
           None
 Return: double Calculated Duty Cycle
```
#### <span id="page-9-2"></span>2.2.3 ccurPWMIN\_CalcFreqinHz()

This call simply returns to the user the frequency in Hz for the raw supplied period width clock count. This value can be returned by the hardware for each channel via programmed I/O. Normally, the user does not need to use this call as the other API ccurPWMIN\_Format\_Raw\_Data() returns the frequency for requested channels.

```
double ccurPWMIN CalcFreqinHz (u int32 t period width clock count)
 Description: Calculate Frequency in Hertz
          u int32 t period width clock count (period width clock count)
 Input:
         None
 Output:
 Output: None<br>Return: double Frequency in Hertz
****************************
```
#### <span id="page-10-0"></span>2.2.4 ccurPWMIN\_CalcPeriodinUsec()

This call simply returns to the user the period in micro-seconds for the raw supplied period width clock count. This value can be returned by the hardware for each channel via programmed I/O. Normally, the user does not need to use this call as the other API ccurPWMIN\_Format\_Raw\_Data() returns the period for requested channels.

```
double ccurPWMIN CalcPeriodinUsec (u int32 t period width clock count)
 Description: Calculate Period in micro-seconds
 Input:
        u_int32_t period_width_clock_count (period width clock count)
 Output: None
        double Period in micro-seconds
 Return:
```
#### <span id="page-10-1"></span>2.2.5 ccurPWMIN Clear Driver Error()

This call resets the last driver error that was maintained internally by the driver to CCURPWMIN\_SUCCESS.

```
int ccurPWMIN Clear Driver Error (void *Handle)
  Description: Clear any previously generated driver related error.
              void *Handle
                                            (handle pointer)
  Input:
  Output:
            None
            CCURPWMIN_LIB_NO_ERROR (successful)<br>CCURPWMIN_LIB_BAD_HANDLE (no/bad_handler_supplied)<br>CCURPWMIN_LIB_NOT_OPEN (device_not_open)<br>CCURPWMIN_LIB_IOCTL_FAILED (driver_ioctl_call_failed)
  Return:
```
#### <span id="page-10-2"></span>2.2.6 ccurPWMIN\_Clear\_Lib\_Error()

This call resets the last library error that was maintained internally by the API.

```
int ccurPWMIN Clear Lib Error (void *Handle)
 Description: Clear any previously generated library related error.
 Input:
        void *Handle
                           (handle pointer)
 Output: None<br>Return: CCURI
        (successful)
                           (no/bad handler supplied)
                           (device not open)
```
#### <span id="page-11-0"></span>2.2.7 ccurPWMIN\_Close()

This call is used to close an already opened device using the ccurPWMIN\_Open() call.

```
int ccurPWMIN Close(void *Handle)
  Description: Close a previously opened device.
  Input: Vold Analysis<br>
Output: None<br>
Return: CCURPWMIN_LIB_NO_ERROR (successful)<br>
CCURPWMIN_LIB_BAD_HANDLE (no/bad_handler_surner of the CCURPWMIN_LIB_NOT_OPEN (device not open)<br>
CCURPWMIN_LIB_NOT_OPEN (device not open)
               void *Handle
                                                  (handle pointer)
  Input:
                                                 (no/bad handler supplied)
```
#### <span id="page-11-1"></span>2.2.8 ccurPWMIN\_Disable\_Pci\_Interrupts()

The purpose of this call is to disable PCI interrupts. Currently, this call performs no action.

```
int ccurPWMIN Disable Pci Interrupts (void *Handle)
  Description: Disable interrupts being generated by the board.
              void *Handle
  Input:
                                                 (handle pointer)
  Output: None<br>Return: CCURPWMIN_LIB_NO_ERROR<br>Return: CCURPWMIN_LIB_NO_ERROR
               CCURPWMIN_LIB_NO_ERROR (successful)<br>
CCURPWMIN_LIB_BAD_HANDLE (no/bad handler supplied)<br>
CCURPWMIN_LIB_NOT_OPEN (device not open)<br>
CCURPWMIN_LIB_IOCTL_FAILED (driver ioctl call failed)
```
#### <span id="page-11-2"></span>2.2.9 ccurPWMIN\_Enable\_Pci\_Interrupts()

The purpose of this call is to enable PCI interrupts. Currently this call performs no action.

```
int ccurPWMIN_Enable_Pci_Interrupts(void *Handle)
  Description: Enable interrupts being generated by the board.
  Input:
           void *Handle
                                        (handle pointer)
  Output:
           None
           NONE<br>CCURPWMIN_LIB_BAD_HANDLE (no/bad handler supplied)<br>CCURPWMIN_LIB_RAD_HANDLE (no/bad handler supplied)<br>CCURPWMIN_LIB_IOCTL_FAILED (driver ioctl call failed)
  Return:
```
#### <span id="page-12-0"></span>2.2.10 ccurPWMIN Fast Memcpy()

The purpose of this call is to provide a fast mechanism to copy between hardware and memory using programmed I/O. The library performs appropriate locking while the copying is taking place.

```
ccurPWMIN Fast Memcpy()
  Description: Perform fast copy to/from buffer using Programmed I/O
               (WITH LOCKING)
           void *Handle (handle pointer)<br>volatile void *Source (pointer to source buffer)<br>int SizeInBytes (transfer size in bytes)<br>volatile void *Destination (pointer to destination buffer)
  Input:
  Output:
            _ccurpwmin_lib_error_number_t
  Return:
                \overline{C} - CCURPWMIN LIB NO ERROR \overline{C} (successful)
               - CCURPWMIN LIB BAD HANDLE (no/bad handler supplied)
                - CCURPWMIN LIB NOT OPEN (device not open)
```
#### <span id="page-12-1"></span>2.2.11 ccurPWMIN\_Fast\_Memcpy\_Unlocked()

The purpose of this call is to provide a fast mechanism to copy between hardware and memory using programmed I/O. The library does not perform any locking. User needs to provide external locking instead.

```
ccurPWMIN Fast Memcpy Unlocked()
  Description: Perform fast copy to/from buffer using Programmed I/O
             (WITHOUT LOCKING)
          volatile void *Source (pointer to source buffer)
  Input:
                        SizeInBytes (transfer size in bytes)
           int and the state of the state of the state of the state of the state of the state of the state of the state o
           volatile void *Destination (pointer to destination buffer)
  Output:
          None
  Return:
```
#### <span id="page-12-2"></span>2.2.12 ccurPWMIN\_Flush\_Fifo()

The hardware maintains an internal FIFO of maximum size of 127 entries that holds the last N pulse width counts for each of the input channels. These pulse width counts are used to provide to the user a running sum of these pulse width counts which can be used to determine the average pulse width over the specified interval. This call provides the user the ability to clear this FIFO for specific channels by supplying the appropriate channel mask.

```
int ccurPWMIN_Flush_Fifo(void *Handle, u_int32_t channel_mask)
  Description: Flush Fifo
               void *Handle (handle pointer)<br>
u_int32_t channel_mask (which channels)<br>
CCURPWMIN_LIB_NO_ERROR (successful)<br>
CCURPWMIN_LIB_RAD_HANDLE (no/bad handler supplied)<br>
CCURPWMIN_LIB_NOT_OPEN (device not open)<br>
CCURPWMIN_LIB_INVAL
  Input:
  Return:
 // Channel masks that can be supplied to the call
- CCURPWMIN CHO MASK
```
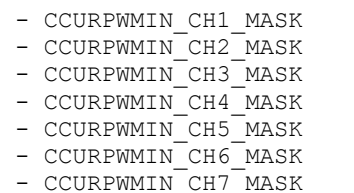

- CCURPWMIN CH8 MASK
- CCURPWMIN CH9 MASK
- CCURPWMIN\_CH10\_MASK<br>- CCURPWMIN\_CH11\_MASK
- 
- CCURPWMIN ALL CH MASK

#### <span id="page-13-0"></span>2.2.13 ccurPWMIN\_Format\_Raw\_Data()

When the user issues the  $read(2)$  system call to retrieve the channel information, the information returned for each channel is in a raw format in the *ccurpwmin\_raw\_indiv\_t* structure. This call takes as input, the raw channel information read from the hardware and converts it to a more user friendly channel information and returned in the *ccurpwmin* channel t structure. Users can supply 1 to maximum number of channel to this call. They need to ensure that the returned value is large enough in size to receive the formatted channels.

```
int ccurPWMIN Format Raw Data (void *Handle, u int32 t numChans,
                                             ccurpwmin_raw_indiv_t<sup>-*</sup>RawData,
                                             ccurpwmin channel t *value)
    Description: Format raw data and return to user.
                                                    *Handle (handle pointer)<br>numChans (number of channels)
    Input:
                     void
                     u_int32 t
                    ccurpwmin_raw_indiv_t *RawData (pointer to raw data)<br>ccurpwmin_channel_t *value; (pointer to value)<br>CCURPWMIN_LIB_NO_ERROR (successful)
   Output:
                  CCURPWMIN_LIB_NO_ERROR (successful)<br>
CCURPWMIN_LIB_BAD_HANDLE (no/bad_handler_supplied)<br>
CCURPWMIN_LIB_BAD_HANDLE (no/bad_handler_supplied)<br>
CCURPWMIN_LIB_INVALID_ARG (invalid_argument)
   Return:
 /*** PWM individual channels ***/
typedef volatile struct {
     u_int32_t pwm_period_high_clock_count; /* PWM period high clock count */
     u_int32_t pwm_portox_nrgn_cross_count; /* PWM width clock count */<br>u_int32_t pwm_period_width_clock_count; /* PWM width clock count */<br>u_int32_t pwm_period_sum; /* PWM number of rising edges */<br>u_int32_t pwm_period_sum; /*
     u int32 t pwm period average count rcvd; /* PWM period average count received
\star /
} ccurpwmin raw indiv t;
typedef struct
\left\{ \right.u_int32_t pwm_period_high_clock_count; /* PWM_period_high_clock_count */
     u_int32_t pwm_period_width_clock_count; /* PWM period width clock count */
    u_int32_t pwm_period_widdl_crock_count, /* FWM period widdle count ",<br>
u_int32_t pwm_number_rising_edges; /* PWM number of rising edges */<br>
double pwm_everage_period; /* PWM period in micro-seconds */<br>
double pwm_frequency
} ccurpwmin channel t;
```
#### <span id="page-14-0"></span>2.2.14 ccurPWMIN\_Freeze\_Output()

The hardware is continuously gathering, computing and supplying to the user the most current values in various registers for each channel during each clock cycle. In order to ensure that all the data for a specific channel is not changing while being accessed by the user, this call provides the ability to freeze a selected set of channels while the information is being gathered from the hardware. Though this data for the channel is "frozen" by this call, the board is continuing to gather and compute date for all the channels and is ready to return to the user when the freeze is removed.

```
int ccurPWMIN Freeze Output (void *Handle, u int32 t channel mask)
   Description: Freeze Output
              void *Handle (handle pointer)<br>
u_int32_t channel_mask (which channels)<br>
CCURPWMIN_LIB_NO_ERROR (successful)<br>
CCURPWMIN_LIB_BAD_HANDLE (no/bad handler supplied)
   Input:
   Return:
                CCURPWMIN_LIB_NOT_OPEN (device not open)<br>CCURPWMIN_LIB_INVALID_ARG (invalid argument)
 // Channel masks that can be supplied to the call
- CCURPWMIN CHO MASK
- CCURPWMIN_CH1_MASK<br>- CCURPWMIN_CH2_MASK
- CCURPWMIN CH3 MASK
- CCURPWMINCR4<sup>-MASK</sup>
- CCURPWMIN<sup>CH5</sub>MASK</sup>
- CCURPWMIN CH6 MASK
- CCURPWMIN CH7 MASK
- CCURPWMIN CH8 MASK
- CCURPWMIN CH9 MASK
- CCURPWMIN CH10 MASK
- CCURPWMIN CH11 MASK
- CCURPWMIN ALL CH MASK
```
#### <span id="page-14-1"></span>2.2.15 ccurPWMIN Get Driver Error()

This call returns the last error generated by the driver.

```
int ccurPWMIN Get Driver Error (void *Handle, ccurpwmin_user_error_t *ret_err)
  Description: Get the last error generated by the driver.
              void *Handle
  Input:
                                                (handle pointer)
             courpwmin_user_error_t *ret_err (error struct pointer)
  Output:
             CCURPWMIN_LIB_NO_ERROR (SUCCESSful)<br>CCURPWMIN_LIB_NO_ERROR (Successful)<br>CCURPWMIN_LIB_BAD_HANDLE (no/bad handler supplied)<br>CCURPWMIN_LIB_NOT_OPEN (device not open)<br>CCURPWMIN_LIB_INVALID_ARG (invalid argument)<br>CCURPWMIN_LIB
  Return:
#define CCURPWMIN ERROR NAME SIZE 64
#define CCURPWMIN ERROR DESC SIZE 128
typedef struct ccurpwmin user error t {
   uint error;
                                             /* error number */name [CCURPWMIN ERROR NAME SIZE]; /* error name used in driver */
   char
```

```
char desc[CCURPWMIN_ERROR_DESC_SIZE]; /* error description */
} ccurpwmin user error t;
enum {
   CCURPWMIN_SUCCESS = 0,
    CCURPWMIN_INVALID_PARAMETER,
    CCURPWMIN_TIMEOUT,
   CCURPWMIN<sup>OPERATION</sup> CANCELLED,
    CCURPWMIN_RESOURCE_ALLOCATION_ERROR,
 CCURPWMIN_INVALID_REQUEST,
 CCURPWMIN_FAULT_ERROR,
    CCURPWMIN_BUSY,
   CCURPWMIN_ADDRESS_IN_USE,
    CCURPWMIN_DMA_TIMEOUT,
};
```
#### <span id="page-15-0"></span>**2.2.16 ccurPWMIN\_Get\_Driver\_Read\_Mode()**

This call returns the current driver read mode. When a *read(2)* system call is issued, it is this mode that determines the type of read being performed by the driver.

```
/******************************************************************************
  int ccurPWMIN Get Driver Read Mode(void *Handle,
                               CCURPWMIN_DRIVER_READ_MODE *mode)
   Description: Get current read mode that will be selected by the 'read()' call
Input: void *Handle (handle pointer)
Output: CCURPWMIN_DRIVER_READ_MODE *mode (pointer to read mode)
Return: CCURPWMIN_LIB_NO_ERROR (successful)
 CCURPWMIN_LIB_BAD_HANDLE (no/bad handler supplied)
CCURPWMIN_LIB_NOT_OPEN (device not open)
CCURPWMIN_LIB_INVALID_ARG (invalid argument)
CCURPWMIN_LIB_NO_LOCAL_REGION (local region error)
CCURPWMIN_LIB_IOCTL_FAILED (ioctl error)
******************************************************************************/
```

```
typedef enum {
    CCURPWMIN_PIO_CHANNEL,
    CCURPWMIN_DMA_CHANNEL,
} CCURPWMIN_DRIVER_READ_MODE;
```
#### <span id="page-15-1"></span>**2.2.17 ccurPWMIN\_Get\_Info()**

This call returns internal information that is maintained by the driver.

```
/******************************************************************************
  int ccurPWMIN Get Info(void *Handle, ccurpwmin driver info t *info)
   Description: Get device information from driver. 
 Input: void *Handle (handle pointer)
Output: ccurpwmin driver info t *info (info struct pointer)
               -- char info.version
               -- char *info.built
              -- char *info.module name[16]
              -- int info.board type
              -- char *info.board desc[32]
               -- int info.bus
               -- int info.slot
```

```
 -- int info.func
                 -- int info.vendor id
                 -- int info.device id
                  -- int info.board_id
                 -- int info.firmware
                 -- int info.interrupt count
                 -- U_int info.mem region[].physical address
                  -- U_int info.mem_region[].size
                  -- U_int info.mem_region[].flags
 -- U_int info.mem_region[].virtual_address
Return: CCURPWMIN_LIB_NO_ERROR (successful)
CCURPWMIN_LIB_BAD_HANDLE (no/bad handler supplied)
CCURPWMIN LIB NOT OPEN (device not open)
CCURPWMIN_LIB_INVALID_ARG (invalid argument)
 CCURPWMIN_LIB_IOCTL_FAILED (driver ioctl call failed)
 ******************************************************************************/
typedef struct
{
    uint physical address;
     uint size;
     uint flags;
    uint *virtual_address;
} ccurpwmin dev region t;
#define CCURPWMIN_MAX_REGION 32
typedef struct
{
char version[12]; \gamma driver version */
char built[32]; \frac{1}{2} built[32]; \frac{1}{2} built */
   char module name[16]; /* driver name */
int board type; \frac{1}{2} board type */
char board desc[32]; /* board description */
    int bus; \frac{1}{1} bus; \frac{1}{1} /* bus number */<br>int slot; \frac{1}{1} /* slot number */
   int slot; \begin{array}{ccc} \nint & & \text{if } x \text{ is the number } x/<br>
\text{if } x \text{ is the number } x/int func; \left( \begin{array}{ccc} \text{func} & \text{if } \\ \text{function number} & \text{if } \\ \text{if } \\ \textint vendor id; \frac{1}{2} vendor id */
int device id; \sqrt{4} device id */
int board id; \frac{1}{x} board id */
 int firmware; /* firmware number if applicable*/
int interrupt count; /* interrupt count */
     int Ccurpwmin_Max_Region;/*kernel DEVICE_COUNT_RESOURCE*/
    ccurpwmin_dev_region_t mem_region[CCURPWMIN_MAX_REGION];
```

```
} ccurpwmin driver info \overline{t};
```
#### <span id="page-16-0"></span>**2.2.18 ccurPWMIN\_Get\_Lib\_Error\_Description()**

This call returns the library error name and description for the supplied error number.

```
/******************************************************************************
   ccurPWMIN_Get_Lib_Error_Description()
   Description: Get Error Description of supplied error number.
   Input: int ErrorNumber (Library error number)
                                           *lib_error_desc (error description struct pointer)
              -- int found
             -- char name[CCURPWMIN_LIB_ERROR_NAME_SIZE] (last library error name)
              -- char desc[CCURPWMIN_LIB_ERROR_DESC_SIZE] (last library error description)
   Return: none
```
#### <span id="page-17-0"></span>2.2.19 ccurPWMIN\_Get\_Lib\_Error()

This call provides detailed information about the last library error that was maintained by the API.

```
int ccurPWMIN Get Lib Error (void *Handle, ccurpwmin lib error t *lib error)
  Description: Get last error generated by the library.
               void *Handle
                                               (handle pointer)
  Input:
               ccurpwmin lib error t *lib error (error struct pointer)
  Output:
               -- uint error
                                              (error number)
               -- char name [CCURPWMIN LIB ERROR NAME SIZE] (error name)
               -- char desc[CCURPWMIN LIB ERROR DESC SIZE] (error description)
               - int line number - - - - \sqrt{r} line number in lib)
               -- char function [CCURPWMIN LIB ERROR FUNC SIZE]
                                              (library function in error)
             CCURPWMIN_LIB_BAD_HANDLE (no/bad_handler s)<br>CCURPWMIN_LIB_NOT_OPEN (device not open)
                                             (no/bad handler supplied)
  Return:
              Last Library Error
typedef struct _ccurpwmin_lib_error_t {
                                             /* lib error number */
   uint error;
           name[CCURPWMIN_LIB_ERROR_NAME_SIZE]; /* error name used in lib */<br>desc[CCURPWMIN_LIB_ERROR_DESC_SIZE]; /* error description */<br>line_number; /* line number in library */
   char
   char
   int
   char function [CCURPWMIN_LIB_ERROR_FUNC_SIZE];
                                            ^{-}/* library function */} ccurpwmin lib error t;
```
#### <span id="page-17-1"></span>2.2.20 ccurPWMIN Get Mapped Config Ptr()

If the user wishes to bypass the API and communicate directly with the board configuration registers, then they can use this call to acquire a pointer to these registers. Please note that any type of access (read or write) by bypassing the API could compromise the API and results could be unpredictable. It is recommended that only advanced users should use this call and with extreme care and intimate knowledge of the hardware programming registers before attempting to access these registers. For information on the registers, refer to the *ccurpwmin\_user.h* include file that is supplied with the driver.

```
int ccurPWMIN Get Mapped_Config_Ptr(void *Handle,
                                      ccurpwmin_config local data t **config ptr)
  Description: Get mapped configuration pointer.
              void *Handle
  Input:
                                                  (handle pointer)
               ccurpwmin config local data t ** config ptr (config struct ptr)
  Output:
                -- structure in ccurpwmin user.h
               COURPWMIN_LIB_NO_ERROR (successful)<br>CCURPWMIN_LIB_BAD_HANDLE (no/bad handler supplied)<br>CCURPWMIN_LIB_NOT_OPEN (device not open)<br>CCURPWMIN_LIB_NO_CONFIG_REGION (config region not present)<br>CCURPWMIN_LIB_NO_CONFIG_REGION (con
  Return:
```
#### <span id="page-18-0"></span>2.2.21 ccurPWMIN\_Get\_Mapped\_Local\_Ptr()

If the user wishes to bypass the API and communicate directly with the board control and data registers, then they can use this call to acquire a pointer to these registers. Please note that any type of access (read or write) by bypassing the API could compromise the API and results could be unpredictable. It is recommended that only advanced users should use this call and with extreme care and intimate knowledge of the hardware programming registers before attempting to access these registers. For information on the registers, refer to the *ccurpwmin\_user.h* include file that is supplied with the driver.

int ccurPWMIN\_Get\_Mapped\_Local\_Ptr(void \*Handle, ccurpwmin local ctrl data t \*\*local ptr) Description: Get mapped local pointer. Input: void \*Handle (handle pointer) ccurpwmin\_local\_ctrl\_data\_t \*\*local\_ptr (local struct ptr) Output: -- structure in ccurpwmin user.h CCURPWMIN\_LIB\_NO\_ERROR (successful)<br>
CCURPWMIN\_LIB\_BAD\_HANDLE (no/bad handler supplied)<br>
CCURPWMIN\_LIB\_NOT\_OPEN (device not open)<br>
CCURPWMIN\_LIB\_NVALID\_ARG (invalid argument)<br>
CCURPWMIN\_LIB\_NO\_LOCAL\_REGION (local region no Return: CCURPWMIN LIB NO ERROR 

#### <span id="page-18-1"></span>2.2.22 ccurPWMIN\_Get\_Noise\_Filter\_Count()

The board is capable of filtering out some very high frequency noise spikes if the user so desires. The users can set this filter count from 0 (i.e. no filter) to the maximum allowable filter count specified by the define CCURPWMIN MAX NOISE FILTER COUNT. This call returns the noise filter count that has been previously set by the ccurPWMIN\_Set\_Noise\_Filter\_Count(). The count is the number of noise transitions that are to be skipped within the duration of the clock ticks specified in this filter.

int ccurPWMIN Get Noise Filter Count (void \*Handle, u int32 t channel,  $u$  int32 t \*value) Description: Get Noise Filter Count void \*Handle (handle pointer)<br>
u\_int32\_t channel (channel selection)<br>
u\_int32\_t \*value (value to be set) Input: Output:<br>
None<br>
Return: CCURPWMIN\_LIB\_NO\_ERROR (successful)<br>
CCURPWMIN\_LIB\_BAD\_HANDLE (no/bad\_handler\_supplied)<br>
CCURPWMIN\_LIB\_NOT\_OPEN (device not\_open)<br>
CCURPWMIN\_LIB\_INVALID\_ARG (invalid\_argument) 

#### <span id="page-18-2"></span>2.2.23 ccurPWMIN Get Open File Descriptor()

When the library ccurPWMIN\_Open() call is successfully invoked, the board is opened using the system call  $open(2)$ . The file descriptor associated with this board is returned to the user with this call. This call allows advanced users to bypass the library and communicate directly with the driver with calls like  $read(2)$ ,  $ioct(2)$ , etc. Normally, this is not recommended as internal checking and locking is bypassed and the library calls can no longer maintain integrity of the functions. This is only provided for advanced users who want more control and are aware of the implications.

int ccurPWMIN Get Open File Descriptor (void \*Handle, int \*fd) Description: Get Open File Descriptor void \*Handle \*fd (handle pointer)<br>
int \*fd (open file descriptor)<br>
CCURPWMIN\_LIB\_BAD\_HANDLE (successful)<br>
CCURPWMIN\_LIB\_BAD\_HANDLE (no/bad handler supplied)<br>
CCURPWMIN\_LIB\_NOT\_OPEN (device not open)<br>
CCURPWMIN\_LIB\_INVALID\_ Input: Output: Return: 

#### <span id="page-19-0"></span>2.2.24 ccurPWMIN\_Get\_Period\_Average\_Count()

The board maintains an internal FIFO for each channel that holds the last N pulse width counts. This call returns the number of pulse width counts that the hardware is using to save the last set of pulse widths encountered. This list is maintained by the hardware to provide a running sum of the last  $N$  pulse widths that is then used by the API to determine the average of the last  $N$  pulse widths encountered by the channel. 

```
int ccurPWMIN Get Period Average Count (void *Handle, u int32 t channel,
                                              u int32 t *value)
Description: Get Period Average Count
               void *Handle (handle pointer)<br>
u_int32_t channel (channel selection)<br>
u_int32_t *value (value to be set)
Input:
             void *Handle
Output:
```

```
__________<br>CCURPWMIN_LIB_NO_ERROR
                 CCURPWMIN_LIB_NO_ERROR (successful)<br>
CCURPWMIN_LIB_BAD_HANDLE (no/bad handler supplied)<br>
CCURPWMIN_LIB_NOT_OPEN (device not open)<br>
CCURPWMIN_LIB_INVALID_ARG (invalid argument)
 Return:
```
#### <span id="page-19-1"></span>2.2.25 ccurPWMIN\_Get\_Physical\_Memory()

This call returns to the user the physical memory pointer and size that was previously allocated by the ccurPWMIN\_Mmap\_Physical\_Memory() call. The physical memory is allocated by the user when they wish to perform their own DMA and bypass the API. Once again, this call is only useful for advanced users.

```
int ccurPWMIN Get Physical Memory (void *Handle,
                                  ccurpwmin phys mem t *phys mem)
  Description: Get previously mmapped() physical memory address and size
  Input:
             void *Handle
                                       (handle pointer)
             ccurpwmin phys mem t *phys mem (mem struct pointer)
  Output:
               -- void *phys mem
              -- void "phys_mem<br>
-- u_int_phys_mem_size<br>
CCURPWMIN_LIB_NO_ERROR (successful)<br>
CCURPWMIN_LIB_RAD_HANDLE (no/bad_handler_supplied)<br>
CCURPWMIN_LIB_NOT_OPEN (device_not_open)<br>
CCURPWMIN_LIB_INVALID_ARG (invalid_argument)<br>
CC
  Return:
```

```
typedef struct {
   void *phys mem; /* physical memory: physical address */
   unsigned int phys\overline{m}em size; /* physical memory: memory size - bytes */
} ccurpwmin_phys_mem_t;
```
#### <span id="page-20-0"></span>**2.2.26 ccurPWMIN\_Get\_PWM()**

This call returns to the user information about a particular channel or all the channels. Additionally, the hardware maintains a continuous pulse count for each channel which latches the pulse counts since the last reset and then clears the counter. The user can optionally set the *reset* pulsecount argument to '1' to request the API to perform to latch the pulse count and the clear it.

The user can specify a single channel number from 0 to (*CCURPWMIN\_MAX\_CHANNELS – 1)* to receive the contents of a specific channel. If the user wishes to receive information for ALL channels, then they can specify *CCURPWMIN\_MAX\_CHANNELS* as the argument to *channel.* In this case, the *ccurpwmin\_channel\_t*  structure pointed to by *value* must be large enough to receive all the channels.

```
/******************************************************************************
  int ccurPWMIN Get PWM(void *Handle, u int32 t channel,
                    ccurpwmin channel t *value, int reset pulsecount)
   Description: Return the individual settings of the specified channel.
 Input: void *Handle (handle pointer)
u int32 t channel (which channel)
int reset pulsecount (reset pulse count flag)
Output: courpwmin channel t *value; (pointer to value)
Return: CCURPWMIN_LIB_NO_ERROR (successful)
 CCURPWMIN_LIB_BAD_HANDLE (no/bad handler supplied)
CCURPWMIN_LIB_NOT_OPEN (device not open)
CCURPWMIN_LIB_INVALID_ARG (invalid argument)
******************************************************************************/
typedef struct
{
u int32 t pwm period high clock count; /* PWM period high clock count */
u int32 t pwm period width clock count; /* PWM period width clock count */
u int32 t pwm number rising edges; /* PWM number of rising edges */
double bwm_period; \overline{ } /* PWM period in micro-seconds */
double bwm average period; \overline{\phantom{a}} /* PWM period in micro-seconds */
double bwm frequency; \overline{y} /* PWM frequency Hz */
 double pwm_duty_cycle; /* PWM duty cycle */
u int32 t pwm period average count; /* PWM period average count */
} ccurpwmin channel t;
```
#### <span id="page-20-1"></span>**2.2.27 ccurPWMIN\_Get\_Value()**

This call allows the user to read the board registers. The actual data returned will depend on the command register information that is requested. Refer to the hardware manual for more information on what is being returned. Most commands return a pointer to an unsigned integer.

/\*\*\*\*\*\*\*\*\*\*\*\*\*\*\*\*\*\*\*\*\*\*\*\*\*\*\*\*\*\*\*\*\*\*\*\*\*\*\*\*\*\*\*\*\*\*\*\*\*\*\*\*\*\*\*\*\*\*\*\*\*\*\*\*\*\*\*\*\*\*\*\*\*\*\*\*\*\* int ccurPWMIN Get Value(void \*Handle, CCURPWMIN CONTROL cmd, void \*value) Description: Return the value of the specified board register. Input: void \*Handle (handle pointer)<br>CCURPWMIN\_CONTROL cmd (register definition) CCURPWMIN CONTROL cmd Output: void  $\overline{\phantom{a}}$  \*value; (pointer to value)

CCURPWMIN LIB NO ERROR Return: (successful)  $\begin{array}{c}\n\text{CCURPWMIN} \quad \text{LIB} \quad \text{BAD} \quad \text{HANDLE} \\
\text{CCUPPWMIN} \quad \text{LIB} \quad \text{BAD} \quad \text{HANDLE} \\
\text{CCUPPWMIN} \quad \text{LID} \quad \text{NOT} \quad \text{SLOI} \quad \text{SLOI} \quad \text{SLOI} \quad \text{SLOI} \quad \text{SLOI} \quad \text{SLOI} \quad \text{SLOI} \quad \text{SLOI} \quad \text{SLOI} \quad \text{SLOI} \quad \text{SLOI} \quad \text{SLOI} \quad \text{SLOI} \quad$ (no/bad handler supplied) CCURPWMIN\_LIB\_NOT\_OPEN (device not open)<br>
CCURPWMIN\_LIB\_INVALID\_ARG (invalid argument)<br>
CCURPWMIN\_LIB\_NO\_LOCAL\_REGION (local region not present) \*\*\*\*\*\* / typedef enum { CCURPWMIN STATUS, CCURPWMIN REVISION, CCURPWMIN RESET, CCURPWMIN RESET PULSECOUNT, CCURPWMIN FREEZE OUTPUT, CCURPWMIN FLUSH FIFO, CCURPWMIN INDIVO PERIOD HIGH CLOCK COUNT, CCURPWMIN INDIVO PERIOD WIDTH CLOCK COUNT, CCURPWMIN INDIVO NUMBER RISING EDGES, CCURPWMIN INDIVO PERIOD SUM, CCURPWMIN INDIVO PWM PERIOD SUM COUNT RECEIVED, CCURPWMIN\_INDIVO\_PWM\_PERIOD\_SUM\_COUNT\_SET, CCURPWMIN\_INDIVO\_PWM\_NOISE\_FILTER\_COUNT, CCURPWMIN\_INDIV1\_PERIOD\_HIGH\_CLOCK\_COUNT,<br>CCURPWMIN\_INDIV1\_PERIOD\_WIDTH\_CLOCK\_COUNT,<br>CCURPWMIN\_INDIV1\_NUMBER\_RISING\_EDGES, CCURPWMIN INDIV1 PERIOD SUM, CCURPWMIN INDIVI PWM PERIOD SUM COUNT RECEIVED, CCURPWMIN INDIV1 PWM PERIOD SUM COUNT SET, CCURPWMIN INDIV1 PWM NOISE FILTER COUNT, CCURPWMIN INDIV2 PERIOD HIGH CLOCK COUNT, CCURPWMIN INDIV2 PERIOD WIDTH CLOCK COUNT, CCURPWMIN INDIV2 NUMBER RISING EDGES, CCURPWMIN INDIV2 PERIOD SUM, CCURPWMIN INDIV2 PWM PERIOD SUM COUNT RECEIVED, CCURPWMIN\_INDIV2\_PWM\_PERIOD\_SUM\_COUNT\_SET, CCURPWMIN INDIV2 PWM NOISE FILTER COUNT, CCURPWMIN INDIV3 PERIOD HIGH CLOCK COUNT, CCURPWMIN INDIV3 PERIOD WIDTH CLOCK COUNT, CCURPWMIN INDIV3 NUMBER RISING EDGES, CCURPWMIN INDIV3 PERIOD SUM, CCURPWMIN INDIV3 PWM PERIOD SUM COUNT RECEIVED, CCURPWMIN INDIV3 PWM PERIOD SUM COUNT SET, CCURPWMIN INDIV3 PWM NOISE FILTER COUNT, CCURPWMIN INDIV4 PERIOD HIGH CLOCK COUNT, CCURPWMIN INDIV4 PERIOD WIDTH CLOCK COUNT, CCURPWMIN\_INDIV4\_NUMBER\_RISING\_EDGES, CCURPWMIN INDIV4 PERIOD SUM, CCURPWMIN\_INDIV4\_PWM\_PERIOD\_SUM\_COUNT\_RECEIVED, CCURPWMIN\_INDIV4\_PWM\_PERIOD\_SUM\_COUNT\_SET, CCURPWMIN INDIV4 PWM NOISE FILTER COUNT, CCURPWMIN INDIV5 PERIOD HIGH CLOCK COUNT, CCURPWMIN INDIV5 PERIOD WIDTH CLOCK COUNT, CCURPWMIN INDIV5 NUMBER RISING EDGES, CCURPWMIN INDIV5 PERIOD SUM, CCURPWMIN INDIV5 PWM PERIOD SUM COUNT RECEIVED, CCURPWMIN INDIV5 PWM PERIOD SUM COUNT SET, CCURPWMIN INDIV5 PWM NOISE FILTER COUNT,

```
 CCURPWMIN_INDIV6_PERIOD_HIGH_CLOCK_COUNT,
 CCURPWMIN_INDIV6_PERIOD_WIDTH_CLOCK_COUNT,
 CCURPWMIN_INDIV6_NUMBER_RISING_EDGES,
 CCURPWMIN_INDIV6_PERIOD_SUM,
 CCURPWMIN_INDIV6_PWM_PERIOD_SUM_COUNT_RECEIVED,
 CCURPWMIN_INDIV6_PWM_PERIOD_SUM_COUNT_SET,
 CCURPWMIN_INDIV6_PWM_NOISE_FILTER_COUNT,
```
 CCURPWMIN\_INDIV7\_PERIOD\_HIGH\_CLOCK\_COUNT, CCURPWMIN\_INDIV7\_PERIOD\_WIDTH\_CLOCK\_COUNT, CCURPWMIN\_INDIV7\_NUMBER\_RISING\_EDGES, CCURPWMIN\_INDIV7\_PERIOD\_SUM, CCURPWMIN\_INDIV7\_PWM\_PERIOD\_SUM\_COUNT\_RECEIVED, CCURPWMIN\_INDIV7\_PWM\_PERIOD\_SUM\_COUNT\_SET, CCURPWMIN\_INDIV7\_PWM\_NOISE\_FILTER\_COUNT,

 CCURPWMIN\_INDIV8\_PERIOD\_HIGH\_CLOCK\_COUNT, CCURPWMIN\_INDIV8\_PERIOD\_WIDTH\_CLOCK\_COUNT, CCURPWMIN\_INDIV8\_NUMBER\_RISING\_EDGES, CCURPWMIN\_INDIV8\_PERIOD\_SUM, CCURPWMIN\_INDIV8\_PWM\_PERIOD\_SUM\_COUNT\_RECEIVED, CCURPWMIN\_INDIV8\_PWM\_PERIOD\_SUM\_COUNT\_SET, CCURPWMIN\_INDIV8\_PWM\_NOISE\_FILTER\_COUNT,

 CCURPWMIN\_INDIV9\_PERIOD\_HIGH\_CLOCK\_COUNT, CCURPWMIN\_INDIV9\_PERIOD\_WIDTH\_CLOCK\_COUNT, CCURPWMIN\_INDIV9\_NUMBER\_RISING\_EDGES, CCURPWMIN\_INDIV9\_PERIOD\_SUM, CCURPWMIN<sup>T</sup>INDIV9<sup>T</sup>PWM\_PERIOD\_SUM\_COUNT\_RECEIVED, CCURPWMIN\_INDIV9\_PWM\_PERIOD\_SUM\_COUNT\_SET, CCURPWMIN\_INDIV9\_PWM\_NOISE\_FILTER\_COUNT,

 CCURPWMIN\_INDIV10\_PERIOD\_HIGH\_CLOCK\_COUNT, CCURPWMIN\_INDIV10\_PERIOD\_WIDTH\_CLOCK\_COUNT, CCURPWMIN\_INDIV10\_NUMBER\_RISING\_EDGES, CCURPWMIN\_INDIV10\_PERIOD\_SUM, CCURPWMIN\_INDIV10\_PWM\_PERIOD\_SUM\_COUNT\_RECEIVED, CCURPWMIN\_INDIV10\_PWM\_PERIOD\_SUM\_COUNT\_SET, CCURPWMIN\_INDIV10\_PWM\_NOISE\_FILTER\_COUNT,

 CCURPWMIN\_INDIV11\_PERIOD\_HIGH\_CLOCK\_COUNT, CCURPWMIN\_INDIV11\_PERIOD\_WIDTH\_CLOCK\_COUNT, CCURPWMIN\_INDIV11\_NUMBER\_RISING\_EDGES, CCURPWMIN\_INDIV11\_PERIOD\_SUM, CCURPWMIN\_INDIV11\_PWM\_PERIOD\_SUM\_COUNT\_RECEIVED, CCURPWMIN\_INDIV11\_PWM\_PERIOD\_SUM\_COUNT\_SET, CCURPWMIN\_INDIV11\_PWM\_NOISE\_FILTER\_COUNT, } CCURPWMIN\_CONTROL;

#### <span id="page-22-0"></span>**2.2.28 ccurPWMIN\_Initialize\_Board()**

This call resets the board to a default initial state. This call is currently identical to the *ccurPWMIN\_Reset\_Board()* call.

/\*\*\*\*\*\*\*\*\*\*\*\*\*\*\*\*\*\*\*\*\*\*\*\*\*\*\*\*\*\*\*\*\*\*\*\*\*\*\*\*\*\*\*\*\*\*\*\*\*\*\*\*\*\*\*\*\*\*\*\*\*\*\*\*\*\*\*\*\*\*\*\*\*\*\*\*\*\* int ccurPWMIN Initialize Board(void \*Handle) Description: Initialize the board. Input: void \*Handle (handle pointer) Output: None<br>Return: CCURI CCURPWMIN\_LIB\_NO\_ERROR (successful)

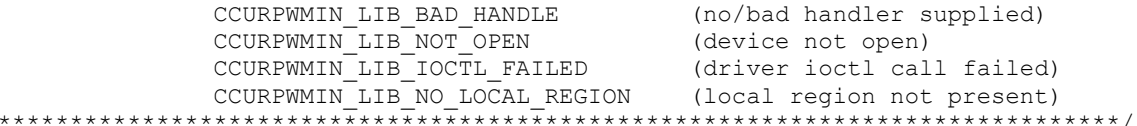

#### <span id="page-23-0"></span>2.2.29 ccurPWMIN\_MMap\_Physical\_Memory()

This call is provided for advanced users to create a physical memory of specified size that can be used for DMA. The allocated DMA memory is rounded to a page size. If a physical memory has been previously allocated, this call will fail, at which point the user will need to issue the  $ccurPWMIN\_Munmap\_Physical\_Memory()$  API call to remove the previously allocated physical memory.

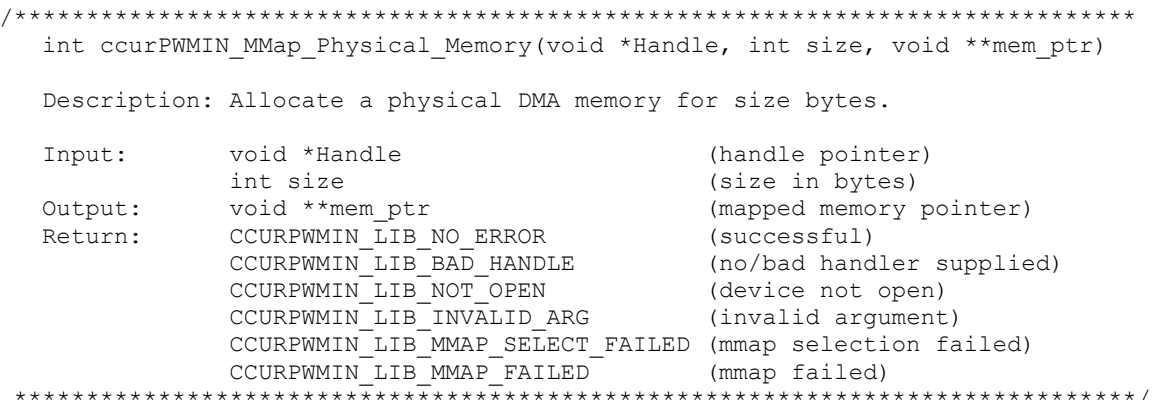

#### <span id="page-23-1"></span>2.2.30 ccurPWMIN\_Munmap\_Physical\_Memory()

This call simply removes a physical memory that was previously allocated by the ccurPWMIN\_MMap\_Physical\_Memory() API call.

int ccurPWMIN Munmap Physical Memory (void \*Handle)

Description: Unmap a previously mapped physical DMA memory.

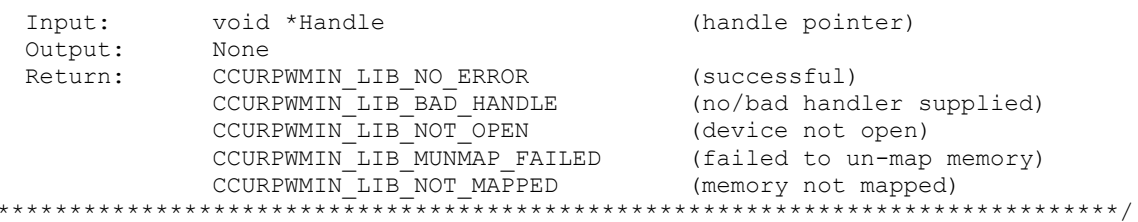

#### <span id="page-23-2"></span>2.2.31 ccurPWMIN\_NanoDelay()

This call simply delays (loops) for user specified nano-seconds...

void ccurPWMIN NanoDelay (unsigned long long NanoDelay)

Description: Delay ) loop for user specified nano-seconds. unsigned long long NanoDelay (number of nano-secs to delay) Input: Output: None Return:  $N$ one 

<span id="page-24-0"></span>2.2.32 ccurPWMIN\_Open()

This is the first call that needs to be issued by a user to open a device and access the board through the rest of the API calls. What is returned is a handle to a *void pointer* that is supplied as an argument to the other API calls. The Board\_Number is a valid board number [0..9] that is associated with a physical card. There must exist a character special file /dev/ccurpwmin<Board\_Number> for the call to be successful. One character special file is created for each board found when the driver is successfully loaded.

The *oflag* is the flag supplied to the *open*(2) system call by this API. It is normally a 0, however the user may use the O NONBLOCK option for  $read(2)$  calls which will change the default reading in block mode.

int ccurPWMIN\_Open(void \*\*My\_Handle, int Board\_Number, int oflag) Description: Open a device. Input: void \*\*Handle (handle pointer to pointer) int Board Number  $(0-9$  board number) int oflag (open flags) Output: None CCURPWMIN\_LIB\_NO\_ERROR (successful)<br>
CCURPWMIN\_LIB\_INVALID\_ARG (invalid argument)<br>
CCURPWMIN\_LIB\_ALREADY\_OPEN (device already opened)<br>
CCURPWMIN\_LIB\_OPEN\_FAILED (device open failed)<br>
CCURPWMIN\_LIB\_ALREADY\_MAPPED (memory al Return: CCURPWMIN LIB MMAP SELECT FAILED (mmap selection failed) CCURPWMIN LIB MMAP FAILED (mmap failed) 

#### <span id="page-24-1"></span>2.2.33 ccurPWMIN\_Read()

This call is provided for users to receive raw data from the channels. It basically calls the read(2) system call with the exception that it performs necessary locking and returns the ermo returned from the system call in the pointer to the *error* variable.

For specific information about the data being returned for the various read modes, refer to the  $read(2)$  system call description the Driver Direct Access section.

int ccurPWMIN\_Read(void \*Handle, void \*buf, int size, int \*bytes read, int \*error) Description: Perform a read operation. void \*Handle Input: (handle pointer) int size (size of buffer in bytes) void \*buf (pointer to buffer)<br>(bytes read) Output: int \*bytes read int \*error (returned errno)<br>
CCURPWMIN\_LIB\_NO\_ERROR (successful)<br>
CCURPWMIN\_LIB\_BAD\_HANDLE (no/bad handler supplied) Return:

```
CCURPWMIN_LIB_NOT_OPEN<br>CCURPWMIN_LIB_IO_ERROR
                                     (device not open)
                                   (\text{read failed})CCURPWMIN LIB FIFO OVERFLOW
                                     (FIFO overflow)
****************
```
#### <span id="page-25-0"></span>2.2.34 ccurPWMIN Remove Irq()

The purpose of this call is to remove the interrupt handler that was previously set up. The interrupt handler is managed internally by the driver and the library. The user should not issue this call, otherwise reads will time  $\Omega$ .

```
int ccurPWMIN Remove Irq(void *Handle)
  Description: By default, the driver sets up a shared IRQ interrupt handler
               when the device is opened. Now if for any reason, another
               device is sharing the same IRQ as this driver, the interrupt
               handler will also be entered every time the other shared
               device generates an interrupt. There are times that a user,
               for performance reasons may wish to run the board without
               interrupts enabled. In that case, they can issue this ioctl
               to remove the interrupt handling capability from the driver.
            void *Handle<br>None
  Input:
                                              (handle pointer)
  Output:
            CCURPWMIN_LIB_NO_ERROR (successful)<br>CCURPWMIN_LIB_BAD_HANDLE (no/bad_handler_supplied)<br>CCURPWMIN_LIB_NOT_OPEN (device_not_open)<br>CCURPWMIN_LIB_IOCTL_FAILED (driver_ioctl_call_failed)
  Return:
```
#### <span id="page-25-1"></span>2.2.35 ccurPWMIN Reset Board()

This call resets the board to a known initial default state. Additionally, the Converters, Clocks and FIFO are reset along with internal pointers and clearing of interrupts. This call is currently identical to the ccurPWMIN Initialize Board() call.

```
int ccurPWMIN Reset Board (void *Handle)
  Description: Reset the board.
  Input:
             void *Handle
                                                (handle pointer)
             None
  Output:
               CCURPWMIN_LIB_NO_ERROR (successful)<br>
CCURPWMIN_LIB_BAD_HANDLE (no/bad handler supplied)<br>
CCURPWMIN_LIB_NOT_OPEN (device not open)<br>
CCURPWMIN_LIB_NO_LOCAL_REGION (local region not present)<br>
CCURPWMIN_LIB_NO_LOCAL_REGION (lo
               CCURPWMIN LIB NO ERROR
  Return:
```
#### <span id="page-25-2"></span>2.2.36 ccurPWMIN\_Reset\_PulseCount()

The driver maintains a continuous number of pulse counts that are being detected on each channel. This call allows the user to latch the contents of the pulse counts since the last pulse reset. After latching the contents, the hardware resets the counter and continues pulse count detection.

```
ccurPWMIN Reset PulseCount()
```
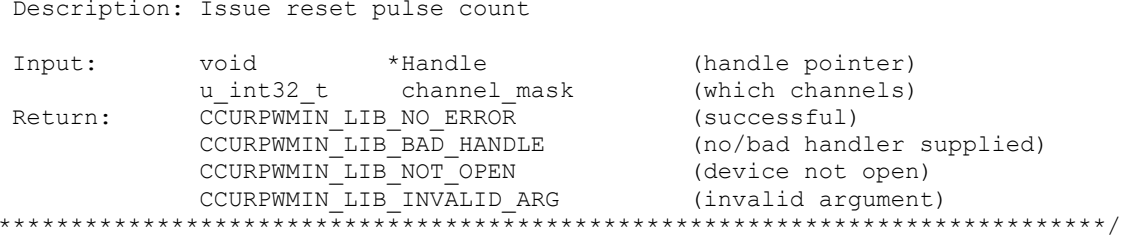

#### <span id="page-26-0"></span>2.2.37 ccurPWMIN Select Driver Read Mode()

 $\star$ 

This call sets the current driver read mode. When a  $read(2)$  system call is issued, it is this mode that determines the type of read being performed by the driver. Refer to the read(2) system call under Direct Driver Access section for more information on the various modes.

```
int ccurPWMIN Select Driver Read Mode (void *Handle,
                                       CCURPWMIN DRIVER READ MODE mode)
   Description: Reset Fifo
   Input:
                void *Handle
                                                    (handle pointer)
                void *Handle <br>CCURPWMIN DRIVER READ MODE mode (select read mode)
   Output:
                none
               CCURPWMIN_LIB_NO_ERROR (successful)<br>
CCURPWMIN_LIB_BAD_HANDLE (no/bad handler supplied)<br>
CCURPWMIN_LIB_NOT_OPEN (device not open)<br>
CCURPWMIN_LIB_NO_LOCAL_REGION (local region not present)<br>
CCURPWMIN_LIB_NO_LOCAL_REGION (lo
  Return:
 typedef enum {
```
CCURPWMIN PIO CHANNEL, CCURPWMIN DMA CHANNEL, } CCURPWMIN DRIVER READ MODE;

#### <span id="page-26-1"></span>2.2.38 ccurPWMIN\_Set\_Noise\_Filter\_Count()

The hardware can perform some basic noise filtering on a per-channel basis. Users can set the noise filter count anywhere from CCURPWMIN\_MIN\_NOISE\_FILTER\_COUNT (where no noise rejection will occur) to CCURPWMIN\_MAX\_NOISE\_FILTER\_COUNT. The value supplied requests the hardware to skip high frequency noise transitions that occur within the number of clock ticks supplied to this call. The user can specify a single channel number from 0 to  $(CCURPWMIN\_MAX\_CHANNELS - 1)$  to set the filter for a specific channel. If the user wishes to set filter for ALL channels, then they can specify CCURPWMIN MAX CHANNELS as the argument to channel.

ccurPWMIN Set Noise Filter Count() Description: Set Noise Filter Count void \*Handle (handle pointer) Input: u int32 t channel (channel selection)  $u$ \_int32\_t value (value to be set) Output:  $\bar{N}$ 

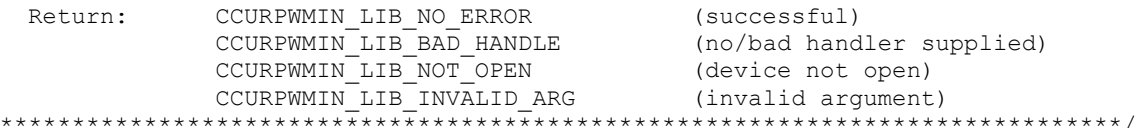

#### <span id="page-27-0"></span>2.2.39 ccurPWMIN Set Period Average Count()

This call sets the count of the number that is required for determining the most recent period average. The driver maintains an internal FIFO for each channel that hold the most recent period widths and provides this information to the user in the form of the sum of these periods. The sum of the periods is supplied to the user in a 32-bit register. Users need to ensure that the window size of average selection times the period width count must not exceed the 32-bit register, otherwise, incorrect averaging will result. This is only true when the input pulse is of a very low frequency. (less than 0.52Hz) with the maximum window size of 127. As the frequency is reduced, the user needs to reduce the window size accordingly. The ccurPWMIN Get PWM() API uses this information to return to the user the average of the collected pulse widths.

```
ccurPWMIN Set Period Average Count ()
  Description: Set Period Average Count
                                    (handle pointer)<br>(channel selection)
  Input:
             void *Handle
             u_int32_t channel
             \bar{u} int32\bar{t}(value to be set)
                      value
            COURPWMIN_LIB_NO_ERROR (successful)<br>CCURPWMIN_LIB_BAD_HANDLE (no/bad handler supplied)<br>CCURPWMIN_LIB_NOT_OPEN (device not open)
  Output:
             None
  Return:
                                        (invalid argument)
```
#### <span id="page-27-1"></span>2.2.40 ccurPWMIN\_Set\_Value()

This call allows the advanced user to set the writable board registers. The actual data written will depend on the command register information that is requested. Refer to the hardware manual for more information on what can be written to.

Normally, users should not be changing these registers as it will bypass the API integrity and could result in an unpredictable outcome.

```
int ccurPWMIN Set Value (void *Handle, CCURPWMIN CONTROL cmd, int value)
  Description: Set the value of the specified board register.
  Input:
            void *Handle
                                      (handle pointer)
            CCURPWMIN CONTROL cmd
                                      (register definition)
            int value
                                     (value to be set)
  Output:
            None
  Return:
            CCURPWMIN LIB NO ERROR
                                     (successful)
            CCURPWMIN_LIB_BAD_HANDLE<br>CCURPWMIN_LIB_NOT_OPEN
                                     (no/bad handler supplied)
                                     (device not open)
           CCURPWMIN LIB INVALID ARG
                                     (invalid argument)
typedef enum {
  CCURPWMIN STATUS,
  CCURPWMIN RESET,
```

```
CCURPWMIN_RESET_PULSECOUNT,
 CCURPWMIN_FREEZE_OUTPUT,
 CCURPWMIN_FLUSH_FIFO,
 CCURPWMIN_INDIV0_PWM_PERIOD_SUM_COUNT_SET,
 CCURPWMIN_INDIV0_PWM_NOISE_FILTER_COUNT,
 CCURPWMIN_INDIV1_PWM_PERIOD_SUM_COUNT_SET,
 CCURPWMIN_INDIV1_PWM_NOISE_FILTER_COUNT,
 CCURPWMIN_INDIV2_PWM_PERIOD_SUM_COUNT_SET,
 CCURPWMIN_INDIV2_PWM_NOISE_FILTER_COUNT,
 CCURPWMIN_INDIV3_PWM_PERIOD_SUM_COUNT_SET,
 CCURPWMIN_INDIV3_PWM_NOISE_FILTER_COUNT,
 CCURPWMIN_INDIV4_PWM_PERIOD_SUM_COUNT_SET,
 CCURPWMIN_INDIV4_PWM_NOISE_FILTER_COUNT,
 CCURPWMIN_INDIV5_PWM_PERIOD_SUM_COUNT_SET,
 CCURPWMIN_INDIV5_PWM_NOISE_FILTER_COUNT,
 CCURPWMIN_INDIV6_PWM_PERIOD_SUM_COUNT_SET,
 CCURPWMIN_INDIV6_PWM_NOISE_FILTER_COUNT,
 CCURPWMIN_INDIV7_PWM_PERIOD_SUM_COUNT_SET,
 CCURPWMIN_INDIV7_PWM_NOISE_FILTER_COUNT,
 CCURPWMIN_INDIV8_PWM_PERIOD_SUM_COUNT_SET,
 CCURPWMIN_INDIV8_PWM_NOISE_FILTER_COUNT,
 CCURPWMIN_INDIV9_PWM_PERIOD_SUM_COUNT_SET,
 CCURPWMIN_INDIV9_PWM_NOISE_FILTER_COUNT,
 CCURPWMIN_INDIV10_PWM_PERIOD_SUM_COUNT_SET,
CCURPWMIN_INDIV10_PWM_NOISE_FILTER_COUNT,
 CCURPWMIN_INDIV11_PWM_PERIOD_SUM_COUNT_SET,
 CCURPWMIN_INDIV11_PWM_NOISE_FILTER_COUNT,
```

```
} CCURPWMIN_CONTROL;
```
#### <span id="page-28-0"></span>**2.2.41 ccurPWMIN\_Unfreeze\_Output()**

This call un-freezes data collection that was previously frozen by the *ccurPWMIN\_Freeze\_Output()* call. User can specify a set of channels to un-freeze.

```
/******************************************************************************
   ccurPWMIN_Unfreeze_Output()
   Description: Unfreeze Output 
 Input: void *Handle (handle pointer)
u int32 t channel mask (which channels)
Return: CCURPWMIN_LIB_NO_ERROR (successful)
 CCURPWMIN_LIB_BAD_HANDLE (no/bad handler supplied)
CCURPWMIN_LIB_NOT_OPEN (device not open)
CCURPWMIN_LIB_INVALID_ARG (invalid argument)
******************************************************************************/
```
#### <span id="page-28-1"></span>**2.2.42 ccurPWMIN\_Write()**

This call is not supported for this Analog Input card.

```
int ccurPWMIN Write (void *Handle, void *buf, int size, int *bytes written,
               int *error)
   Description: Perform a write operation.
               void *Handle
                                                       (handle pointer)
   Input:
                int size
                                                      (number of bytes to write)
                void *buf (pointer to buffer)<br>int *bytes_written (bytes written)<br>int *error (bytes written)
   Output:
               void *buf
              THE *error (returned errno)<br>
CCURPWMIN_LIB_NO_ERROR (successful)<br>
CCURPWMIN_LIB_BAD_HANDLE (no/bad handler supplied)<br>
CCURPWMIN_LIB_NOT_OPEN (device not open)<br>
CCURPWMIN_LIB_IO_ERROR (write failed)<br>
CCURPWMIN_LIB_IO_ERROR 
   Return:
                 CCURPWMIN_LIB_IO_ERROR (write failed)<br>CCURPWMIN_LIB_NOT_IMPLEMENTED (call not implemented)
```
#### <span id="page-29-0"></span>3. Test Programs

This driver and API are accompanied with an extensive set of test examples. Examples under the Direct Driver Access do not use the API, while those under Application Program Interface Access use the API.

#### <span id="page-29-1"></span>**3.1 Direct Driver Access Example Tests**

These set of tests are located in the .../test directory and do not use the API. They communicate directly with the driver. Users should be extremely familiar with both the driver and the hardware registers if they wish to communicate directly with the hardware.

#### <span id="page-29-2"></span>3.1.1 ccurpwmin\_dump

This is a simple program that dumps the local, configuration, PCI bridge, PCI config and main control registers.

Usage: ccurpwmin\_dump <device number>

Example display:

```
Device Name
              : /dev/ccurpwmin0
LOCAL Register 0x7ffff7ff5000 Offset=0x0
CONFIG Register 0x7ffff7ff4000 Offset=0x0
===== LOCAL BOARD REGISTERS =========
LBR: @0x0000 --> 0x00010000
LBR: @0x0004 --> 0x00020002
LBR: @0x0008 --> 0x00000000
LBR: @0x000c --> 0x00000000
LBR: @0x0010 --> 0x00000000
LBR: @0x0014 --> 0x00000000
\cdotsLBR: @0x1000 --> 0x00000000
LBR: @0x1004 --> 0x00000000
LBR: @0x1008 --> 0x00000000
LBR: @0x100c --> 0x00000000
LBR: @0x1010 --> 0x00000000
LBR: @0x1014 --> 0x00000000
\ddots
```
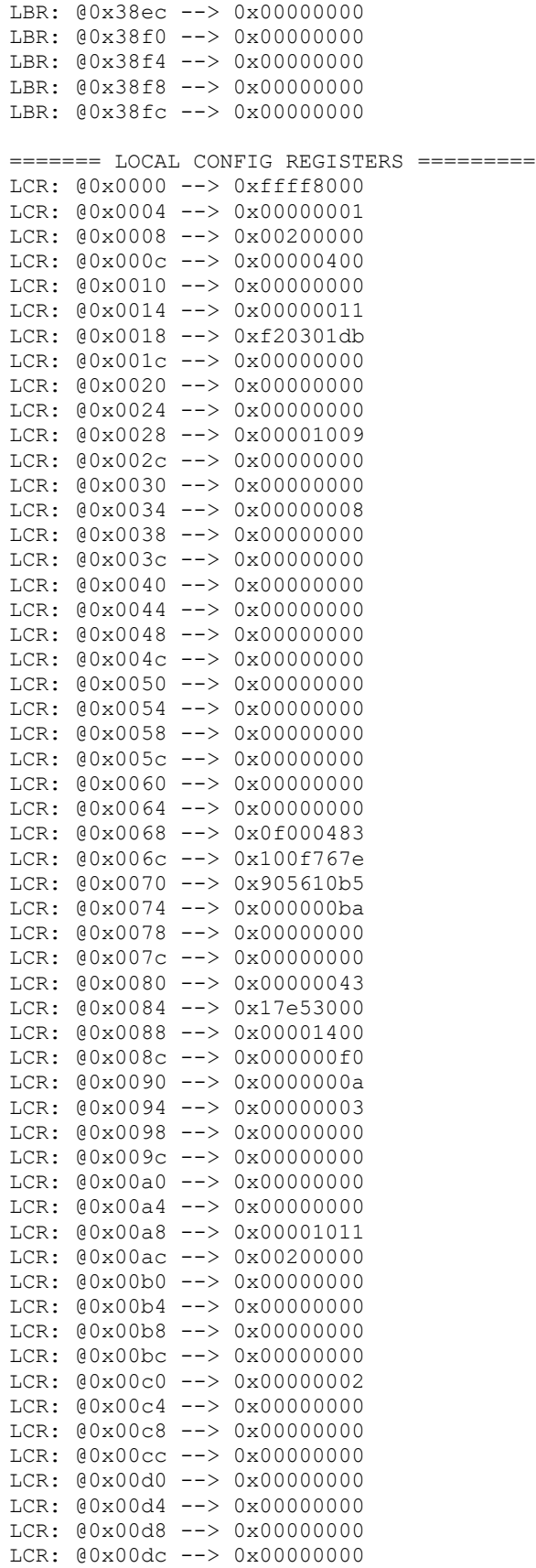

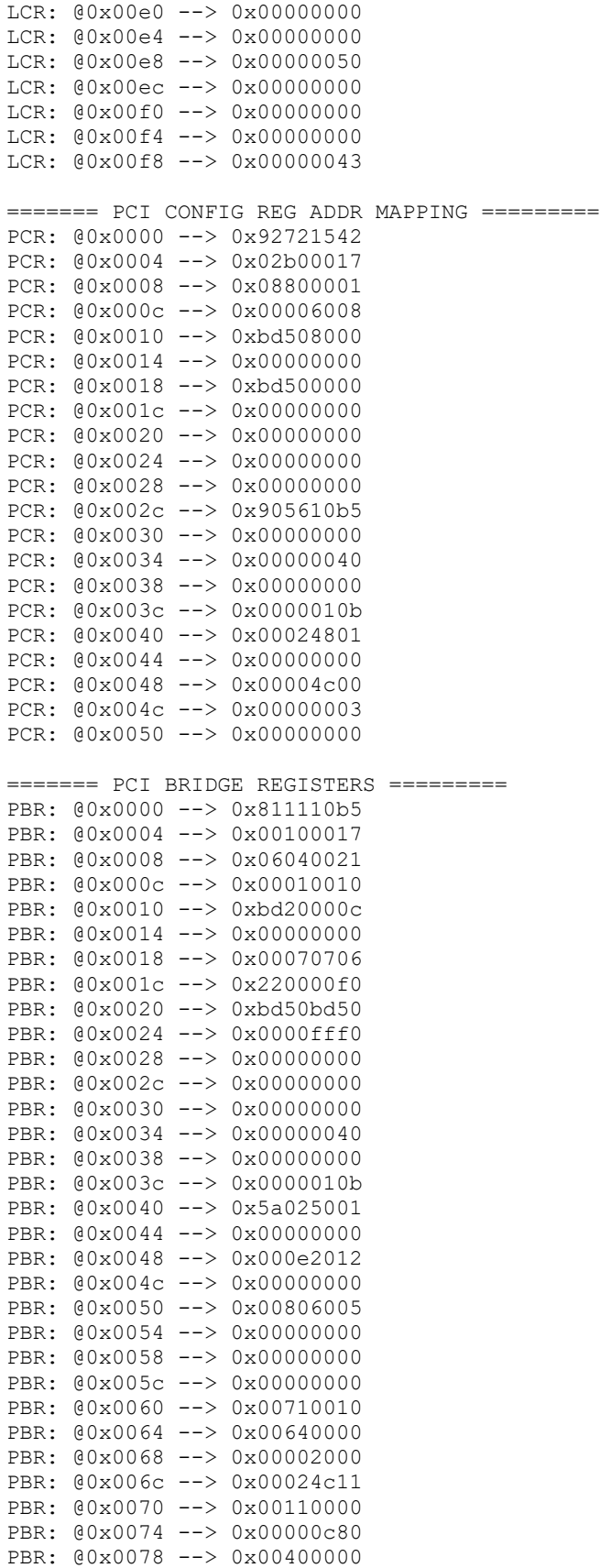

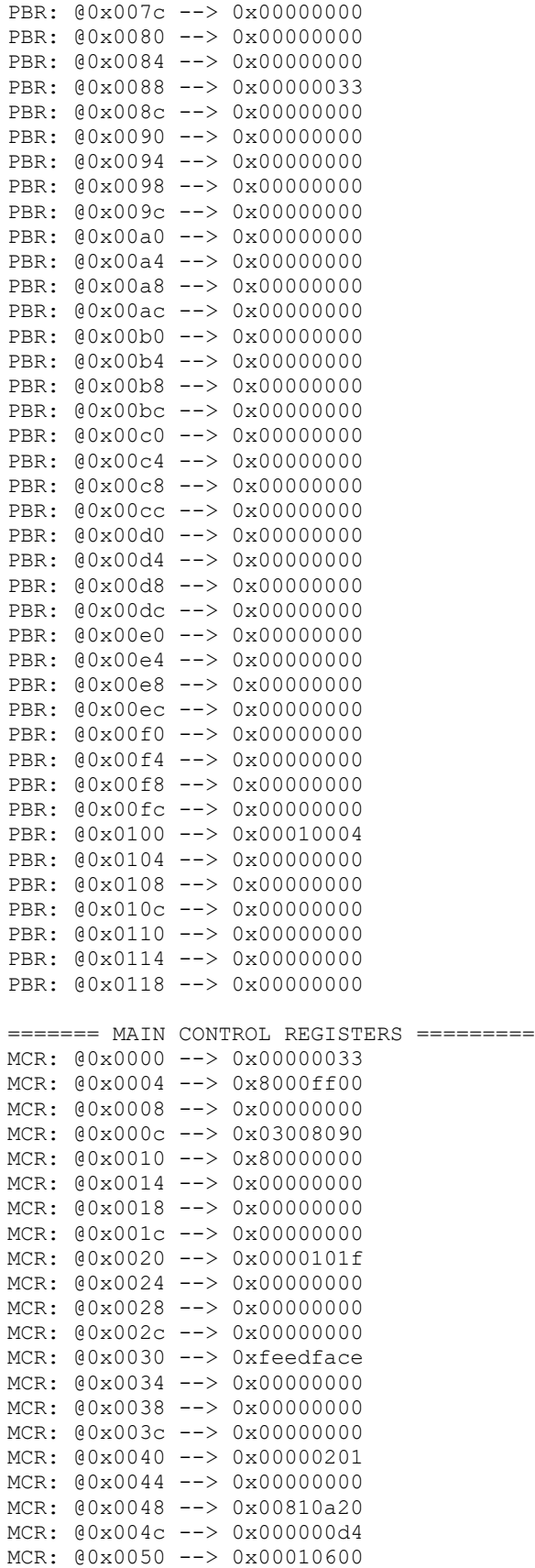

```
MCR: @0x0054 --> 0x00000000
MCR: @0x0058 --> 0x080a2c2a
MCR: @0x005c --> 0x0000029a
MCR: @0x0060 --> 0x00000019
MCR: @0x0064 --> 0x00000000
```
#### <span id="page-33-0"></span>**3.1.2 ccurpwmin\_rdreg**

This is a simple program that returns the local register value for a given offset.

```
Usage: ./ccurpwmin_rdreg [-b board] [-o offset]
-b board: board number -- default board is 0
-o offset: hex offset to read from -- default offset is 0x0
```
#### Example display:

Read at offset 0x0000: 0x00010000

#### <span id="page-33-1"></span>**3.1.3 ccurpwmin\_reg**

This is a simple program that dumps the local and configuration registers.

Usage: ccurpwmin\_reg <device number>

Example display:

```
Device Name : /dev/ccurpwmin0
LOCAL Register 0x7ffff7ff0000 Offset=0x0
CONFIG Register 0x7ffff7fef000 Offset=0x0
```
#### CONFIG REGS #### (length=512)

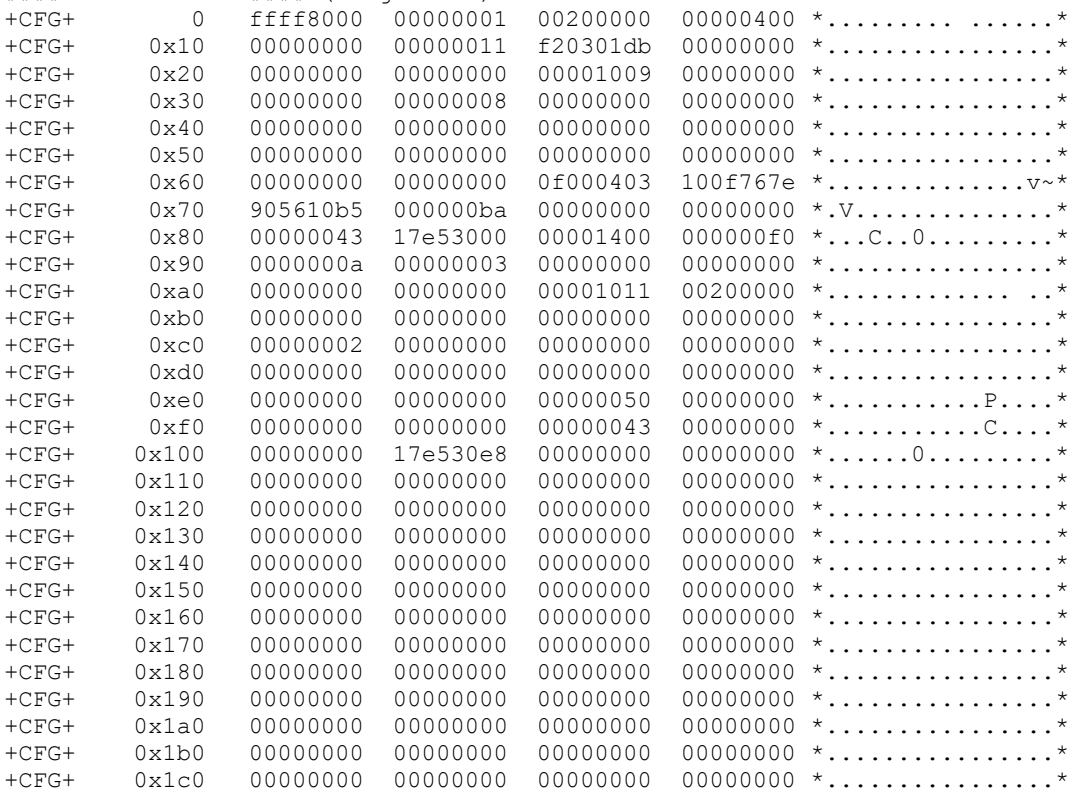

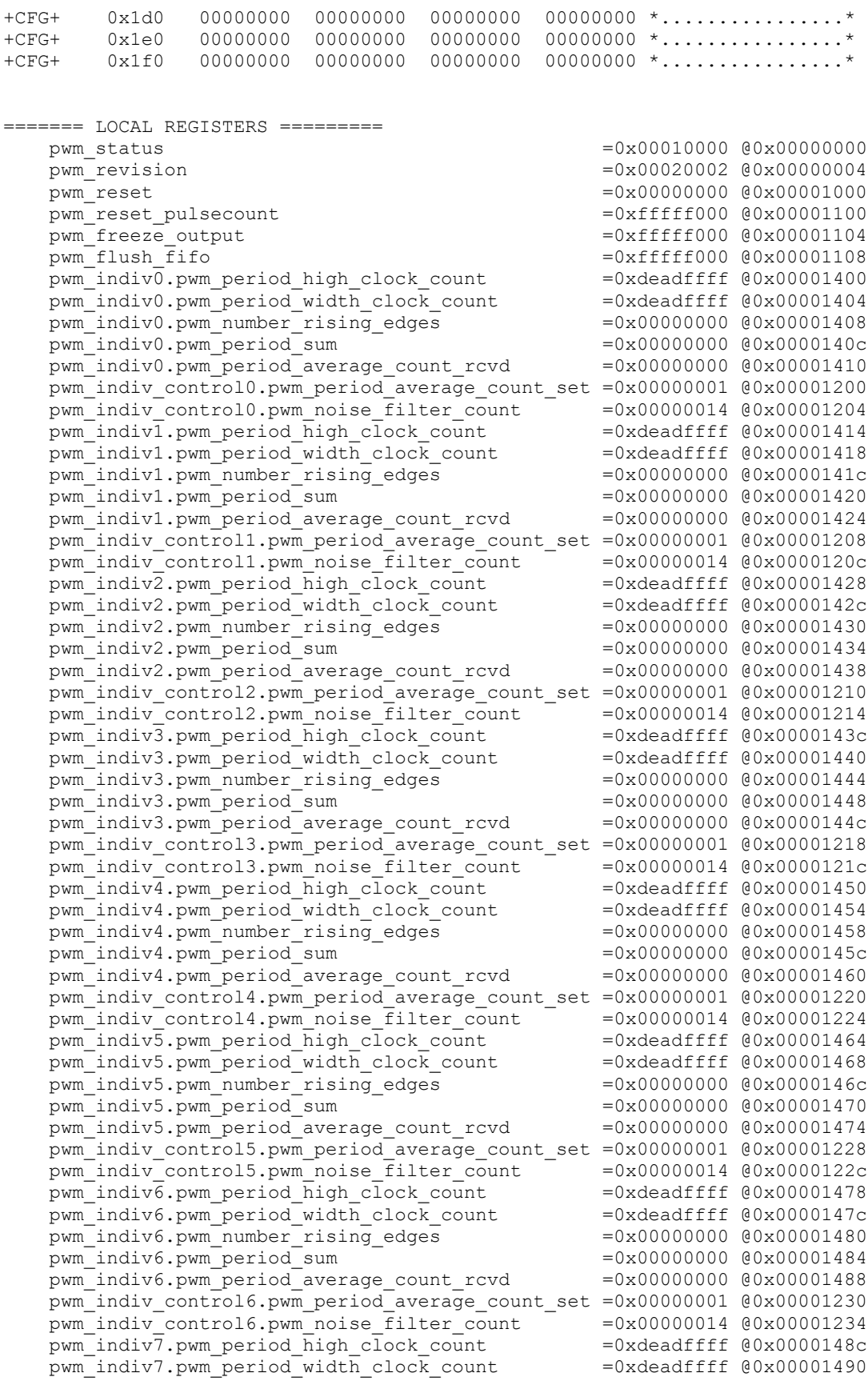

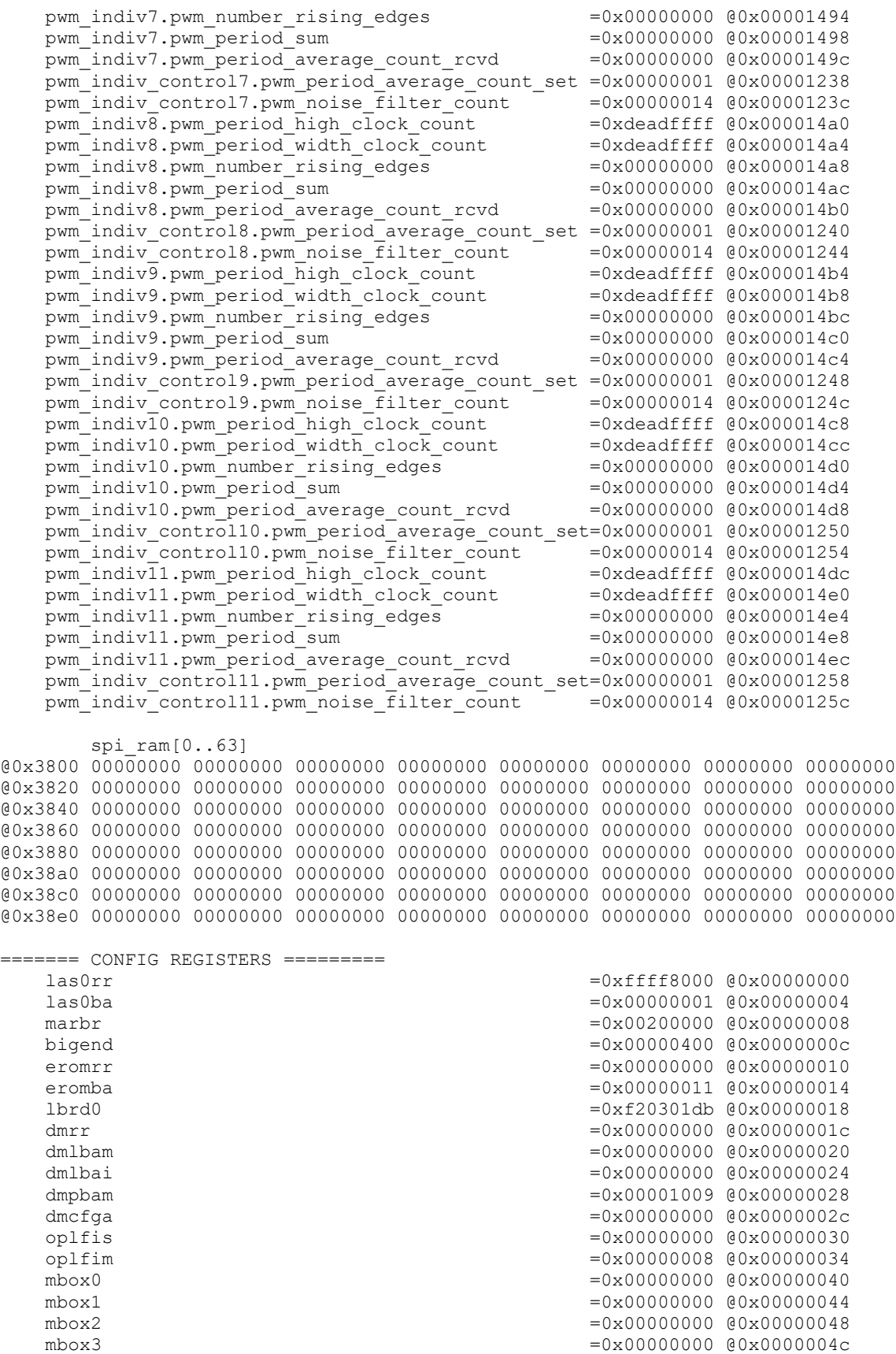

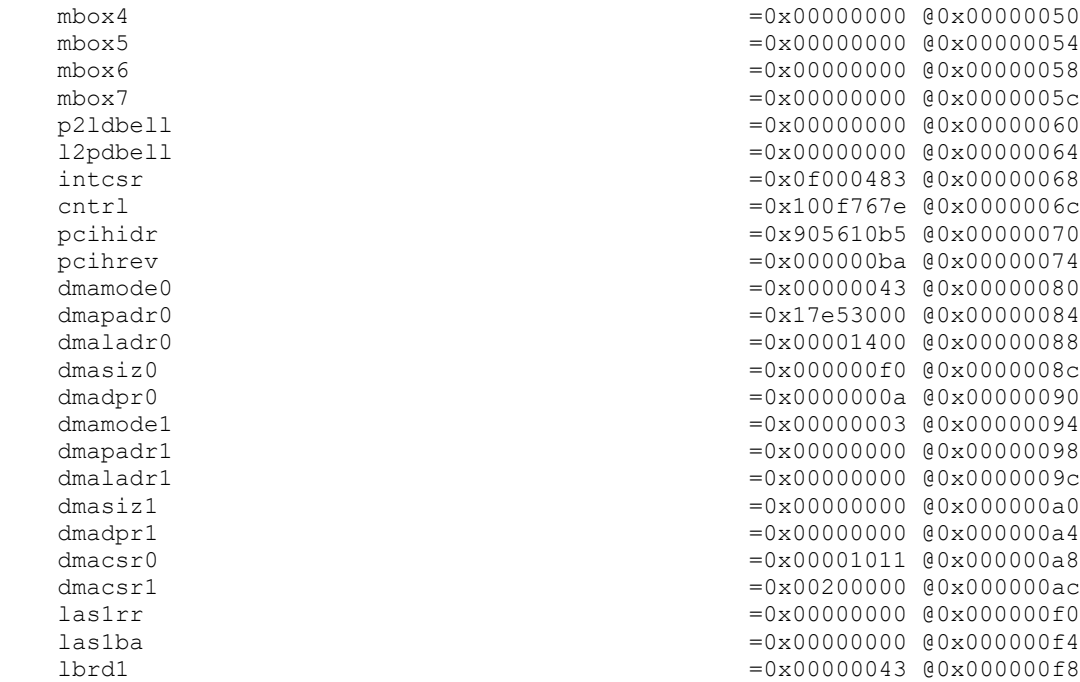

#### <span id="page-36-0"></span>**3.1.4 ccurpwmin\_tst**

This is an interactive test to exercise some of the driver features.

Usage: ccurpwmin\_tst <device number>

#### Example display:

```
Initialize_Board: Firmware Rev. 0x10002 successful
 01 = add irq 02 = disabled pci interrupts
 03 = enable pci interrupts 04 = get device error
 05 = \text{get driver info} 06 = get physical mem
07 = init board 08 = mmap select
 09 = mmap(CONFIG registers) 10 = mmap(LOCAL registers) 
 11 = mmap(physical memory) 12 = munmap(physical memory) 
13 = no command 14 = read operation
 15 = remove irq 16 = reset board
  17 = write operation 
Main Selection ('h'=display menu, 'q'=quit)->
```
#### <span id="page-36-1"></span>**3.1.5 ccurpwmin\_wreg**

This is a simple test to write to the local registers at the user specified offset.

```
Usage: ./ccurpwmin wreg [-b board] [-o offset] [-v value]
-b board : board selection -- default board is 0
-o offset: hex offset to write to -- default offset is 0x0
-v value: hex value to write at offset -- default value is 0x0
```
#### Example display:

Writing 0x00000000 to offset 0x0000 Read at offset 0x0000: 0x00010000

#### <span id="page-37-0"></span>**3.2 Application Program Interface (API) Access Example Tests**

These set of tests are located in the *…/test* directory and use the API.

#### <span id="page-37-1"></span>**3.2.1 ccurpwmin\_disp**

Useful program to display all the analog input channels using various read modes. This program uses the *curses* library.

```
Usage: ./ccurpwmin disp [-b board] [-c average count] [-d delay] [-mD|-mp|-mP] [-
n noise_filter]
 -b <br/>board> (default = 0)
 -c <average count> (default = 30)
 -d <delay> microsecs (default = 1000000)
-mD (Driver DMA read mode)
-mp (User PIO read mode)
-mP (Driver PIO read mode)
-n <noise filter count> (default = 20)
```
Example display:

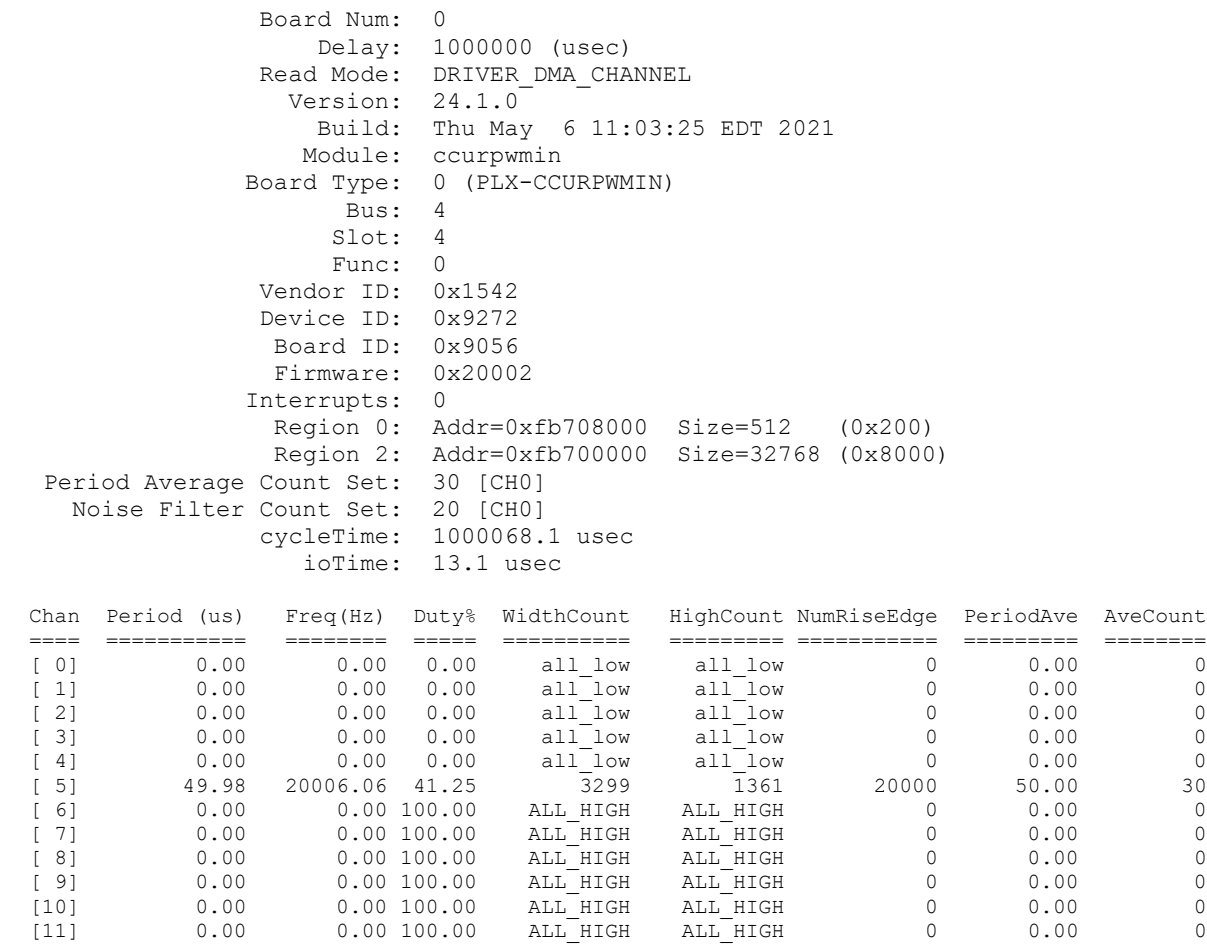

#### <span id="page-38-0"></span>**3.2.2 ccurpwmin\_tst\_lib**

This is an interactive test that accesses the various supported API calls.

Usage: ccurpwmin\_tst\_lib <device number>

#### Example display:

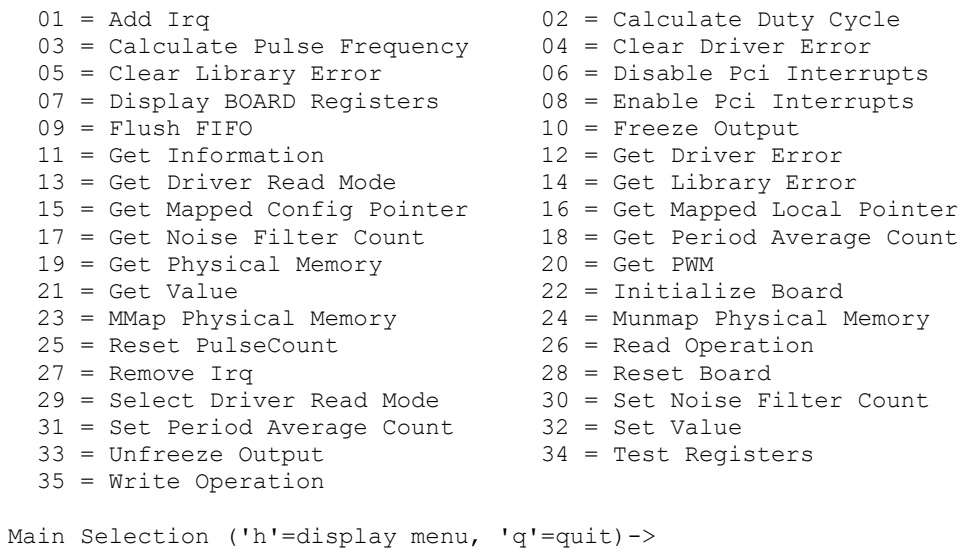

*This page intentionally left blank*